# PowerBook G4 - 15 inch

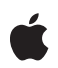

**2002-11-01**

#### á

Apple Computer, Inc. © 2002 Apple Computer, Inc. All rights reserved.

No part of this publication may be reproduced, stored in a retrieval system, or transmitted, in any form or by any means, mechanical, electronic, photocopying, recording, or otherwise, without prior written permission of Apple Computer, Inc., with the following exceptions: Any person is hereby authorized to store documentation on a single computer for personal use only and to print copies of documentation for personal use provided that the documentation contains Apple's copyright notice.

The Apple logo is a trademark of Apple Computer, Inc.

Use of the "keyboard" Apple logo (Option-Shift-K) for commercial purposes without the prior written consent of Apple may constitute trademark infringement and unfair competition in violation of federal and state laws.

No licenses, express or implied, are granted with respect to any of the technology described in this document. Apple retains all intellectual property rights associated with the technology described in this document. This document is intended to assist application developers to develop applications only for Apple-labeled or Apple-licensed computers.

Every effort has been made to ensure that the information in this document is accurate. Apple is not responsible for typographical errors.

Apple Computer, Inc. 1 Infinite Loop Cupertino, CA 95014 408-996-1010

Apple, the Apple logo, AirPort, Carbon, FireWire, Mac, Mac OS, Macintosh, PowerBook, QuickTime, and Velocity Engine are trademarks of Apple Computer, Inc., registered in the United States and other countries.

eMac, Sound Manager, and SuperDrive are trademarks of Apple Computer, Inc.

DEC is a trademark of Digital Equipment Corporation.

Intel and Pentium are registered trademarks of Intel Corportation or its subsidiaries in the United States and other countries.

OpenGL is a registered trademark of Silicon Graphics, Inc.

PowerPC and and the PowerPC logo are trademarks of International Business Machines Corporation, used under license therefrom.

Simultaneously published in the United States and Canada.

**Even though Apple has reviewed this document,<br>APPLE MAKES NO WARRANTY OR<br>REPRESENTATION, EITHER EXPRESS OR<br>IMPLIED, WITH RESPECT TO THIS<br>DOCUMENT, ITS QUALITY, ACCURACY,<br>MERCHANTABILITY, OR FITNESS FOR A<br>PARTICULAR PURPOS YOU, THE READER, ARE ASSUMING THE ENTIRE RISK AS TO ITS QUALITY AND ACCURACY.**

**IN NO EVENT WILL APPLE BE LIABLE FOR DIRECT, INDIRECT, SPECIAL, INCIDENTAL, OR CONSEQUENTIAL DAMAGES RESULTING FROM ANY DEFECT OR INACCURACY IN THIS DOCUMENT, even if advised of the possibility of such damages.**

**THE WARRANTY AND REMEDIES SET** FORTH ABOVE ARE EXCLUSIVE AND IN<br>LIEU OF ALL OTHERS, ORAL OR WRITTEN,<br>EXPRESS OR IMPLIED. No Apple dealer, agent, **or employee is authorized to make any modification, extension, or addition to this warranty.**

**Some states do not allow the exclusion or** limitation of implied warranties or liability for<br>incidental or consequential damages, so the<br>above limitation or exclusion may not apply to<br>you. This warranty gives you specific legal **rights, and you may also have otherrights which vary from state to state.**

## **Contents**

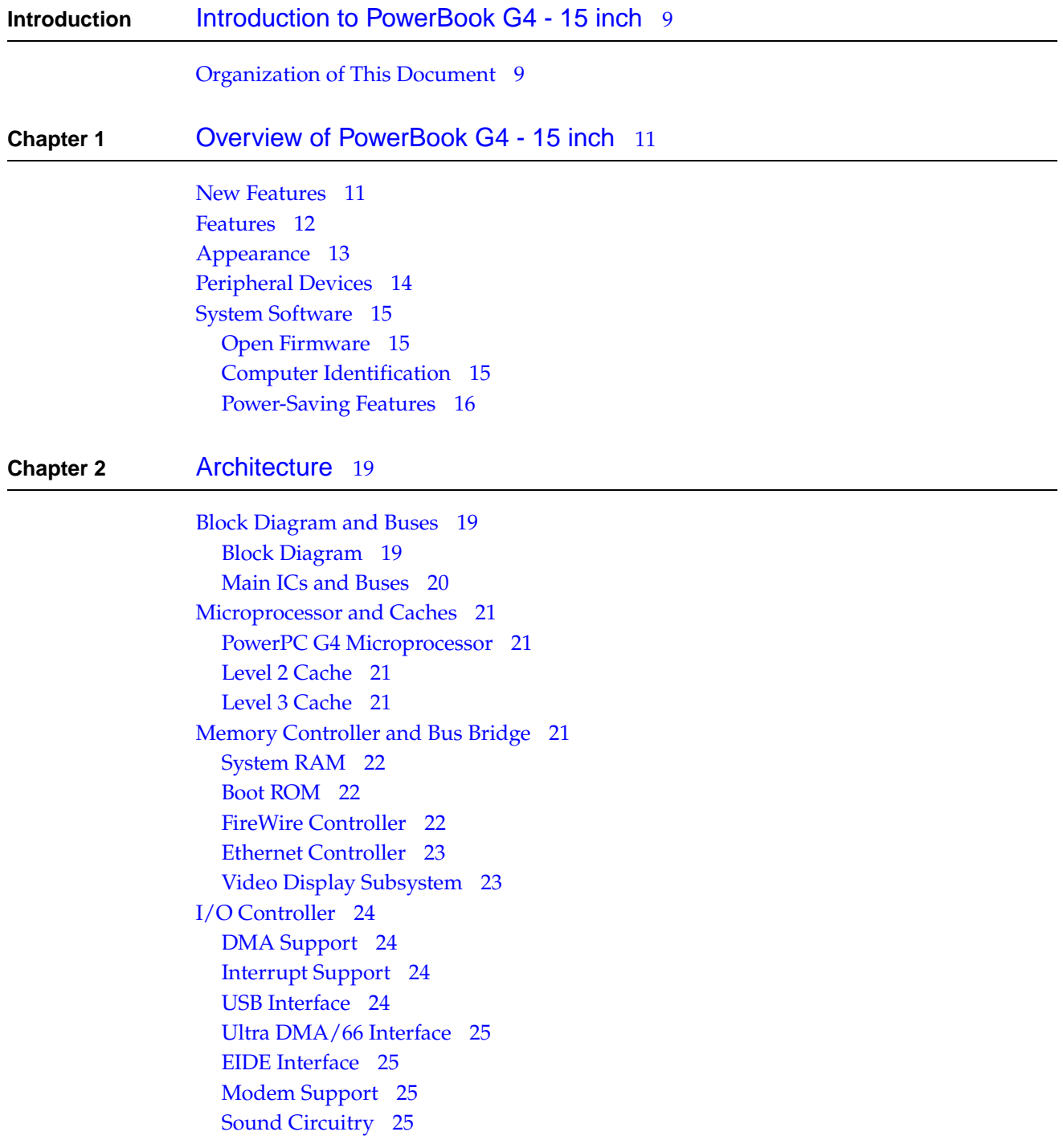

Power [Controller](#page-25-0) 26 AirPort Card [Interface](#page-25-1) 26 CardBus [Controller](#page-25-2) IC 26

#### **Chapter 3** [Devices](#page-26-0) and Ports 27

USB [Ports](#page-26-1) 27 USB [Connectors](#page-26-2) 27 USB Storage [Devices](#page-27-0) 28 [FireWire](#page-27-1) Port 28 FireWire [Connector](#page-27-2) 28 FireWire Device [Programming](#page-28-0) 29 [Target](#page-29-0) Disk Mode 30 [Ethernet](#page-29-1) Port 30 [Internal](#page-30-0) Modem 31 [AirPort](#page-31-0) Card 32 Data [Security](#page-31-1) 32 AirPort [Hardware](#page-32-0) 33 AirPort [Software](#page-32-1) 33 Hard Disk [Drive](#page-32-2) 33 Hard Disk [Dimensions](#page-32-3) 33 Hard Disk [Connector](#page-33-0) 34 [DVD-ROM/CD-RW](#page-36-0) Combo Drive 37 DVD-R /CD-RW [SuperDrive](#page-37-0) 38 [Trackpad](#page-38-0) 39 [Keyboard](#page-38-1) 39 [Removing](#page-38-2) the Keyboard 39 Changing the [Operation](#page-38-3) of the Keyboard 39 [Flat-Panel](#page-44-0) Display 45 External [Monitors](#page-45-0) 46 Dual [Display](#page-45-1) and Mirror Mode 46 Analog Monitor [Resolutions](#page-45-2) 46 Digital Display [Resolutions](#page-46-0) 47 DVI-I [Connector](#page-47-0) 48 [External](#page-48-0) Video Port 49 Sound [System](#page-49-0) 50 [Sound](#page-49-1) Inputs 50 Sound [Outputs](#page-50-0) 51 [Digitizing](#page-51-0) Sound 52

#### **Chapter 4** [Expansion](#page-52-0) Features 53

RAM [Expansion](#page-52-1) Slots 53 [Getting](#page-52-2) Access to the Slots 53 [Mechanical](#page-53-0) Design of RAM SO-DIMMs 54 Electrical Design of RAM [SO-DIMMs](#page-53-1) 54

RAM [SO-DIMM](#page-55-0) Electrical Limits 56 [CardBus](#page-56-0) Slot 57

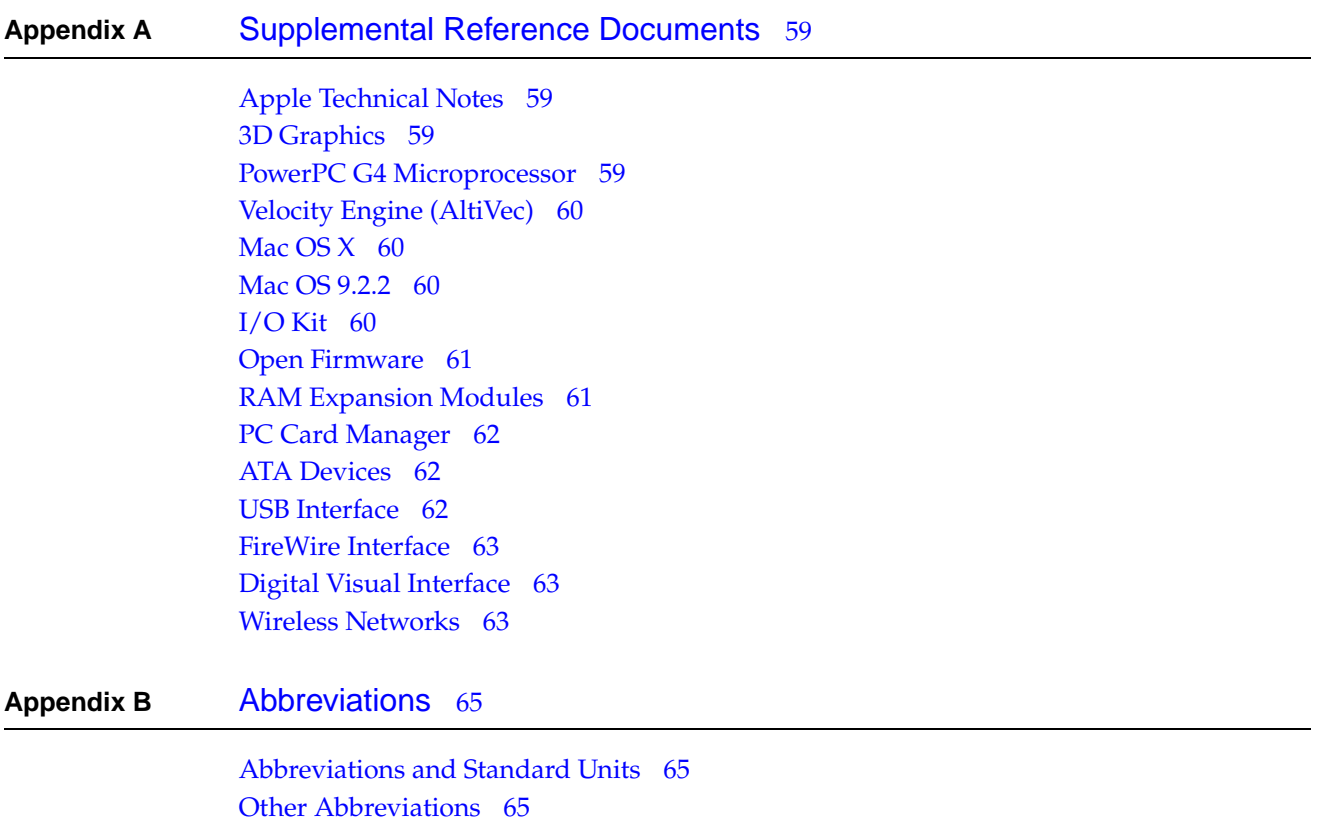

### **C ONTENT S**

# Tables and Figures

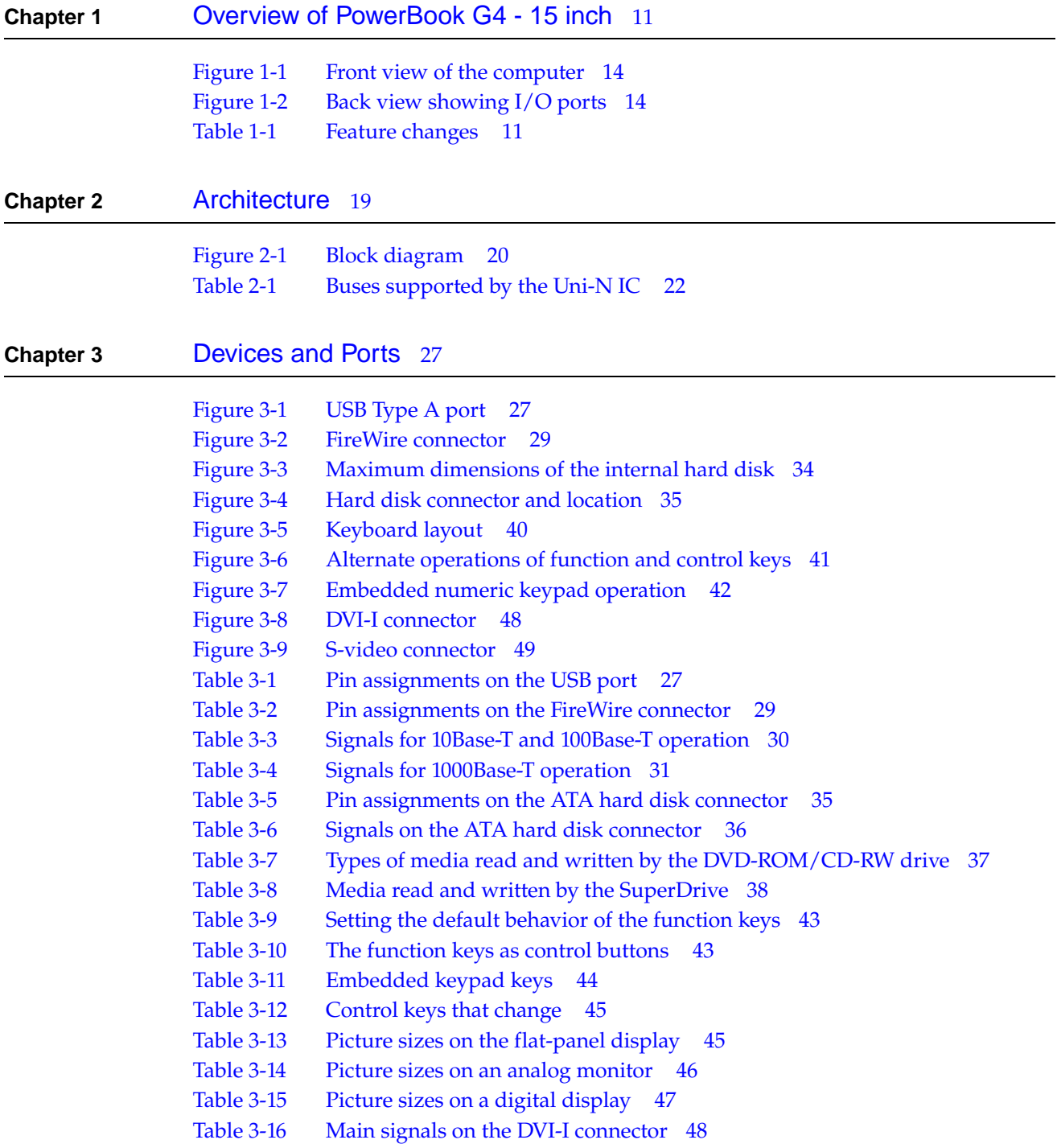

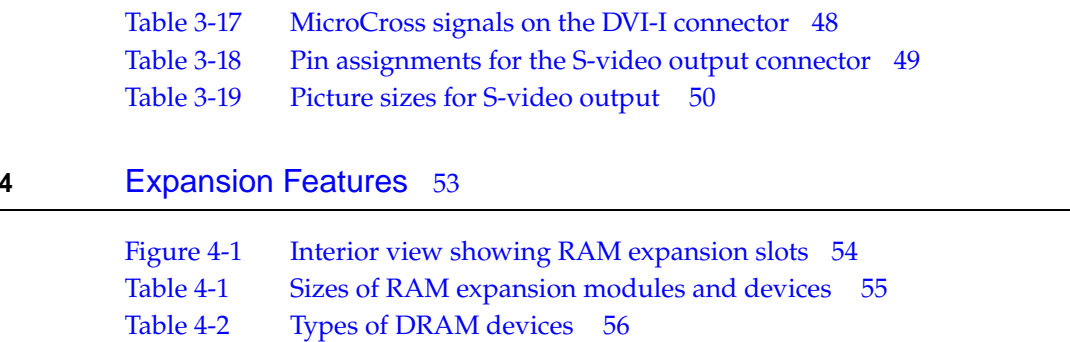

**Chapter** 

# <span id="page-8-0"></span>Introduction to PowerBook G4 - 15 inch

This developer note is a technical description of the PowerBook G4 computer. The note provides information about the computer's internal design, input-output features, and expansion capabilities.

**Note:** This developer note has been updated to include information about the latest product features and configurations.

This developer note is intended to help hardware and software developers design products that are compatible with the Macintosh products described here. If you are not already familiar with Macintosh computers or if you would like additional technical information, you may wish to read the supplementary reference documents described in ["Appendix](#page-58-4) A" (page 59).

### <span id="page-8-1"></span>Organization of This Document

The information in this note is arranged in four chapters and two appendixes.

- Chapter 1, ["Introduction",](#page-10-3) (page 11) introduces the PowerBook G4 computer and describes its features.
- Chapter 2, ["Architecture",](#page-18-3) (page 19) describes the internal logic of the computer, including the main ICs that appear in the block diagram.
- Chapter 3, ["Devices](#page-26-5) and Ports", (page 27) describes the standard I/O ports and the built-in I/O devices.
- Chapter 4, ["Expansion](#page-52-3) Features", (page 53) describes the expansion features of interest to developers. It includes development guides for expansion-bay devices, the RAM expansion modules, and the PC Card slot.
- ["Appendix](#page-58-4) A" (page 59) contains links to supplemental reference documents.
- ["Appendix](#page-64-3)  $B''$  (page 65) is a list of the abbreviations used in this developer note.

### **INTR ODUCTION**

Introduction to PowerBook G4 - 15 inch

# <span id="page-10-0"></span>Overview of PowerBook G4 - 15 inch

<span id="page-10-3"></span>This chapter outlines the features of the PowerBook G4 computer, with emphasis on the changes from the previous models.

### <span id="page-10-1"></span>New Features

The features that have changed are listed here along with references to the sections that describe them. For a quick summary of the changes, see [Table](#page-10-2) 1-1 (page 11).

- **Processor** The PowerBook G4 computer has a PowerPC G4 microprocessor running at a clock speed of 867 MHz or 1 GHz. For more information, see "PowerPC G4 [Microprocessor"](#page-20-1) (page 21).
- **Graphics IC and memory** The ATI Mobility Radeon 9000 graphics processor operates on the AGP4x bus along with 32 or 64 MB of DDR RAM. For more information, see "Video [Display](#page-22-1) [Subsystem"](#page-22-1) (page 23).
- **Hard disk storage** The computer comes with a built-in hard disk drive with a capacity of 40 or 60 GB. For more information and developer guidelines for alternative hard drives, see ["Hard](#page-32-2) Disk [Drive"](#page-32-2) (page 33).
- **Battery bay** The computer has a 61 watt-hours battery bay.
- **Power adapter** The computer ships with a 65 W power adapter with grounded plug.
- **SuperDrive (DVD-R/CD-RW drive)** Some configurations of the PowerBook G4 computer have a SuperDrive drive. For more information, see "DVD-R /CD-RW [SuperDrive"](#page-37-0) (page 38).
- <span id="page-10-2"></span>■ **Modem** The computer has a built-in Apple 56 Kbps modem. The modem supports K56flex and V.92 modem standard. For more information, see "Modem [Support"](#page-24-2) (page 25).
- **AirPort Card standard** An AirPort Card is standard in the 1 GHz model. See ["AirPort](#page-31-0) [Card"](#page-31-0) (page 32).

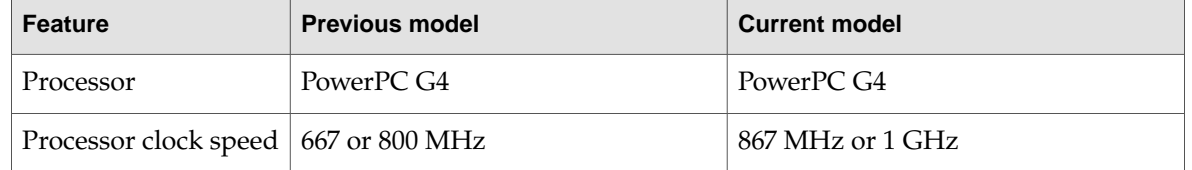

#### **Table 1-1** Feature changes

Overview of PowerBook G4 - 15 inch

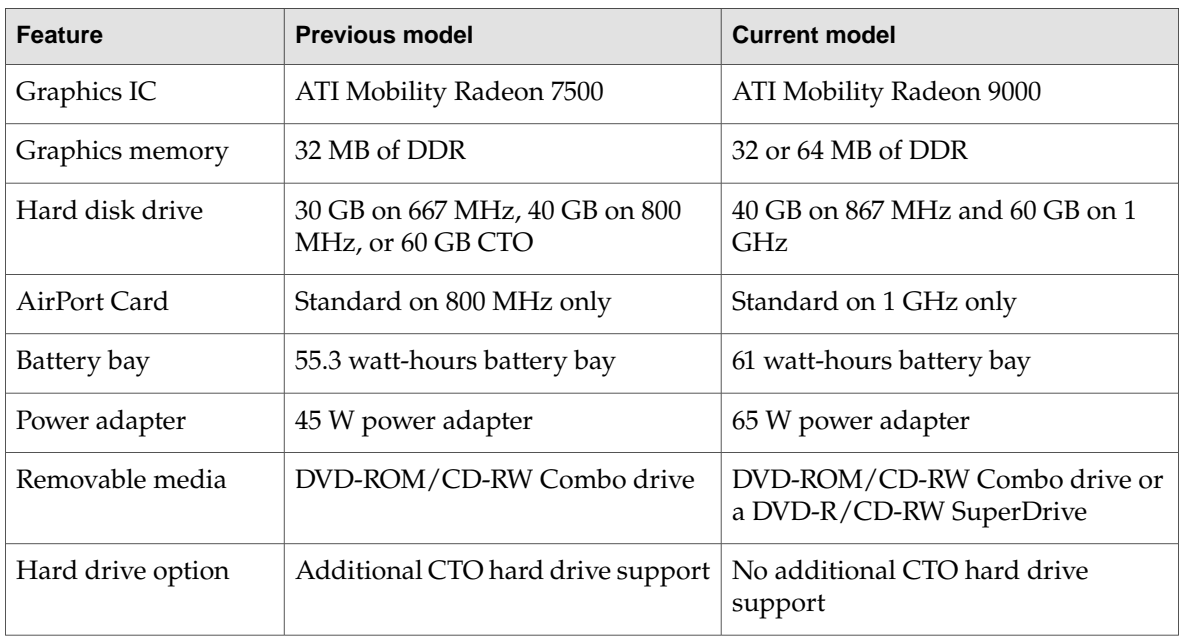

### <span id="page-11-0"></span>Features

Here is a list of the features of the PowerBook G4 computer. Each feature is described in a later chapter, as indicated in the list.

- **Processor** The computer has a PowerPC G4 microprocessor running at a clock speed of 867 MHz or 1 GHz. For more information, see "PowerPC G4 [Microprocessor"](#page-20-1) (page 21).
- **System bus** The speed of the system bus is 133 MHz in all models.
- **Cache location and speed** In addition to the L2 cache, which is internal to the processor IC, the computer also has an L3 cache. See "Level 2 [Cache"](#page-20-2) (page 21).
- **RAM** The computer has two standard SO-DIMM expansion slots for SDRAM modules. The computer comes with 256 or 512 MB of SDRAM installed. See "RAM [Expansion](#page-52-1) Slots" (page 53).
- **ROM** The computer has 1 MB of boot ROM used by Open Firmware at startup. For information about the ROM, see "Boot [ROM"](#page-21-1) (page 22). For information about Open Firmware, see ["Open](#page-60-0) [Firmware"](#page-60-0) (page 61).
- **Hard disk storage** The computer comes with a built-in hard disk drive with a capacity of 40 or 60 GB. For more information and developer guidelines for alternative hard drives, see ["Hard](#page-32-2) Disk [Drive"](#page-32-2) (page 33).
- **Display** The display is a 15.2 inch wide-screen TFT (1280 by 854 pixels) with a resolution of 101.4 dpi. See ["Flat-Panel](#page-44-0) Display" (page 45).
- **External monitor** All configurations support an external video monitor, using the DVI-I connector for a digital video display and an S-video connector for a PAL or NTSC video monitor. (A VGA adapter and an S-video-to-composite adapter are included and an ADC adapter is available separately.) See "External [Monitors"](#page-45-0) (page 46).

Overview of PowerBook G4 - 15 inch

- **Graphics IC and memory** The ATI Mobility Radeon 9000 graphics controller operates on the AGP4x bus along with 32 or 64 MB of video RAM. For more information, see "Video [Display](#page-22-1) [Subsystem"](#page-22-1) (page 23).
- **Battery bay** The computer has a single battery bay. The battery uses lithium ion cells and provides 61 watt-hours at 14.4 V (nominal).
- **Power adapter** The computer comes with a 65 W power adapter with grounded plug.
- **DVD-ROM/CD-RW Combo drive** Some configurations have a built-in DVD-ROM/CD-RW drive. See ["DVD-ROM/CD-RW](#page-36-0) Combo Drive" (page 37).
- **SuperDrive (DVD-R/CD-RW drive)** Some configurations of the PowerBook G4 computer have a built-in DVD-R/CD-RW SuperDrive drive. For more information, see "DVD-R [/CD-RW](#page-37-0) [SuperDrive"](#page-37-0) (page 38).
- **CardBus slot** The computer has a CardBus slot that accepts one Type I or Type II PC card or a CardBus Card. For more information, see ["CardBus](#page-56-0) Slot" (page 57).
- **USB** ports The computer has two USB 1.1 ports for an external keyboard, a mouse, and other USB devices, described in "USB [Ports"](#page-26-1) (page 27).
- **FireWire port** The computer has one IEEE-1394a high-speed serial FireWire port, which supports transfer rates of 100, 200, and 400 Mbps. For more information, see ["FireWire](#page-27-1) Port" (page 28).
- **Target disk mode** The PowerBook G4 computer can act like a FireWire storage device connected to another computer. See ["Target](#page-29-0) Disk Mode" (page 30)
- **Modem** The computer has a built-in modem with 56 Kbps data rate and V.92 support. For more information, see ["Internal](#page-30-0) Modem" (page 31).
- Ethernet The computer has a built in Ethernet port with an RJ-45 connector for 10Base-T, 100Base-T, and 1000Base-T operation. For more information, see ["Ethernet](#page-29-1) Port" (page 30).
- **AirPort Card** An AirPort Card wireless LAN module is standard on the 1 GHz model and optional on the 867 MHz model. For more information, see ["AirPort](#page-31-0) Card" (page 32).
- **Sound** The computer has a built-in microphone and stereo speakers as well as a stereo headphone jack and a sound input jack. See "Sound [System"](#page-49-0) (page 50).
- **Keyboard** The keyboard has an embedded numeric keypad and inverted-T arrow keys. Some of the function keys are used to control the display brightness and speaker volume; the other function keys are programmable by the user. See ["Keyboard"](#page-38-1) (page 39).
- **Trackpad** The integrated trackpad includes tap/double-tap and drag features. For more information, see ["Trackpad"](#page-38-0) (page 39).
- <span id="page-12-0"></span>**Weight** The basic configuration weighs 2.4 kg (5.4 pounds).
- **Size** The computer is 341 mm (13.4 inches) wide, 241 mm (9.49 inches) deep, and 26.3 mm (1.04 inches) thick.

## Appearance

[Figure](#page-13-1) 1-1 (page 14) is a front view of the PowerBook G4 computer. [Figure](#page-13-2) 1-2 (page 14) is a back view showing the I/O ports.

Overview of PowerBook G4 - 15 inch

<span id="page-13-1"></span>**Figure 1-1** Front view of the computer

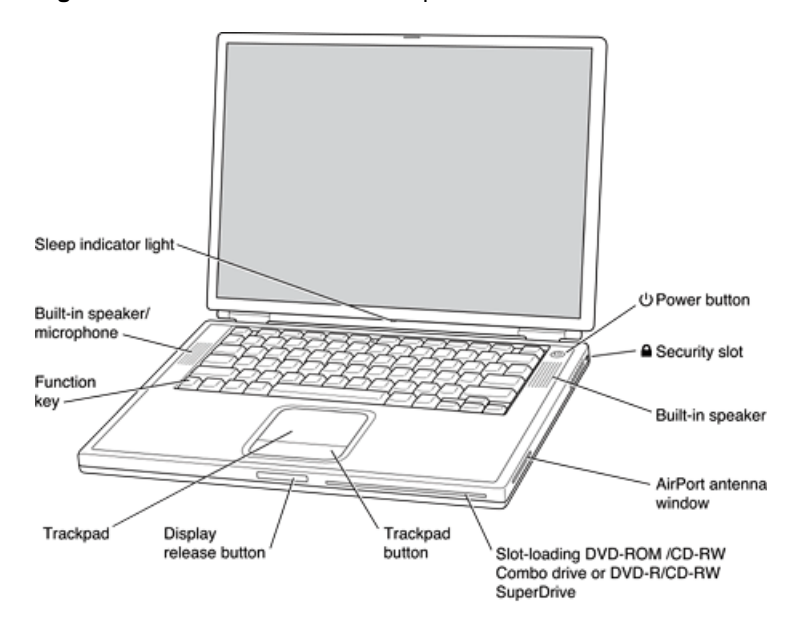

<span id="page-13-2"></span>**Figure 1-2** Back view showing I/O ports

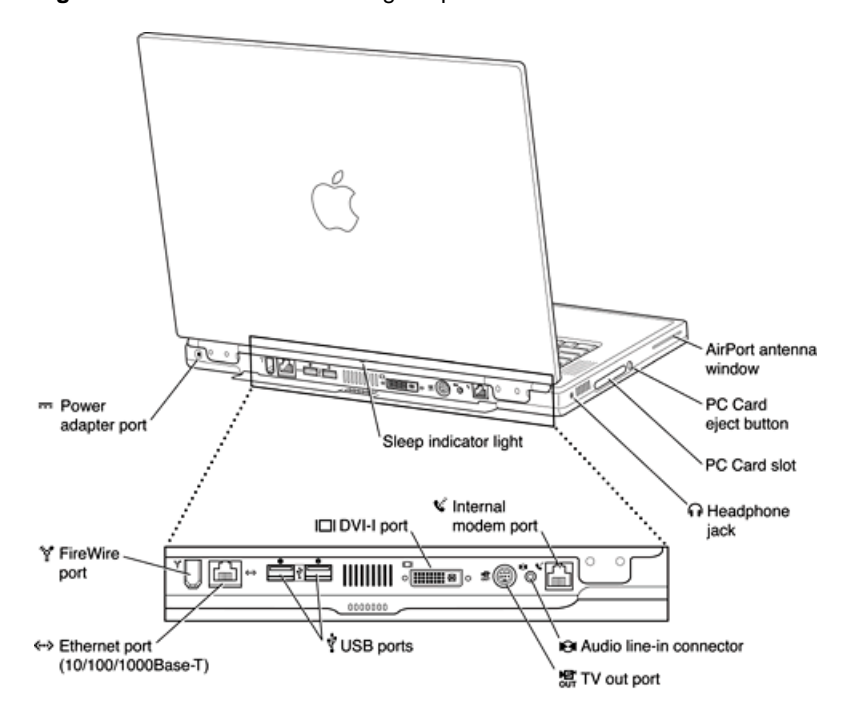

## <span id="page-13-0"></span>Peripheral Devices

In addition to the devices that are included with the computer, several peripheral devices are available separately:

Overview of PowerBook G4 - 15 inch

- The PowerBook G4 Rechargeable Battery is available separately as an additional or replacement battery.
- The Apple Portable Power Adapter, which comes with the computer, is also available separately. The adapter can fully recharge a completely depleted battery in three hours or less while the computer is running, shut down, or in sleep mode.
- The Apple DVI to ADC Adapter, which enables the PowerBook G4 computer to support Apple's ADC displays, is available separately.
- The Apple Pro Keyboard, a full-featured USB keyboard, is available separately.
- The Apple Pro Mouse, an optical USB mouse, is available separately.
- The AirPort Base Station is available separately.
- The AirPort Card is also available separately.
- A power cable for use on airliners is also available. The airline power cable should have a sense resistor of 24.3K ohms connected between the power plug's shell and ground. For more information, see "Power [Controller"](#page-25-0) (page 26).

## <span id="page-14-0"></span>System Software

The PowerBook G4 computer comes with both Mac OS X version 10.2 and Mac OS 9.2.2 installed. Mac OS X is the default startup system. For the latest information, see the references listed in ["Mac](#page-59-1) [OS](#page-59-1) X" (page 60) and "Mac OS [9.2.2"](#page-59-2) (page 60).

<span id="page-14-1"></span>Here are a few items of interest about the system software on the PowerBook G4 computer.

### Open Firmware

<span id="page-14-2"></span>System software on all current Macintosh models uses a design based on Open Firmware. With this approach, the ROM on the main logic board contains onlythe Open Firmware code needed to initialize the hardware and load an operating system. The rest of the system code is loaded into RAM from disk or from the network. For more information, see the references listed in ["Open](#page-60-0) [Firmware"](#page-60-0) (page 61).

### Computer Identification

Rather than reading the box flag or the model string and then making assumptions about the computer's features, applications that need to find out the features of the computer should use IORegistry calls to test for the features they require. IORegistry calls are part of the I/O Kit API. For more information, see the references listed at ["I/O](#page-59-3) Kit" (page 60).

Asset management software that reports the kind of computer it is running on can obtain the value of the model property from the IOService plane of the IORegistry. For the PowerBook G4 computer, the value of the model property is PowerBook3,5.

### <span id="page-15-0"></span>Power-Saving Features

The PowerBook G4 computer has several profiles to save power. These profiles are labeled on the Energy Saver panel of System Preferences.

### Reduced Processor Speed

Reduced processor speed allows the software to change the processor's clock speed, slowing down to conserve power or speeding up when more speed is needed. The slower clock speed is 667 MHz and the L3 cache is turned off.

- The system software uses a reduced processor speed to automatically conserve power under the following conditions:
- ❏ during system startup
	- ❏ when battery charge is low
	- ❏ when there is no battery installed
	- ❏ when using airline power
- The user interface for the reduced processor speed is located in the options tab under the Energy Saver panel in System Preferences.

### Operating Modes

The power management protocols on the PowerBook G4 computer support two power-saving modes: idle and sleep.

- Idle: The system is idling with the main processor stopped in a halted, low-power state. All clocks are running; the system can return to running code within a few nanoseconds. Cache coherency is maintained in this state.
- Sleep: The system is completely shut down, with only the DRAM state preserved for quick recovery. All processors are powered off with their state preserved in DRAM. All clocks in the system are suspended except for the 32.768 kHz timebase crystal on the PMU99 IC.

The computer automatically enters Idle mode after several seconds of inactivity. If the computer is attached to a network, it is able to respond to service requests and other events directed to the computer while it is in Idle mode.

While it is connected to an AC power supply, the computer can also respond to network activity when it is in sleep mode. The user can enable this feature by selecting Wake-on-LAN in the Energy Saver control panel.

When operating on the battery in sleep mode, the computer consumes less than 1 watt of power, meeting the Energy Star power-saving standard. When operating on the power adapter in sleep mode, the combined computer and adapter consume 3 to 4 watts of power.

### **C HAPTER 1** Overview of PowerBook G4 - 15 inch

**Important:** Peripherals such as PCMCIA cards and USB devices that do not conform to the computer's power management protocols prevent the computer from switching to sleep mode and so deny the user the benefits of this energy-saving mode. When such peripherals are attached to the computer, the operating system displays a dialog to inform the user that the computer no longer meets the Energy Star requirements.

Overview of PowerBook G4 - 15 inch

# <span id="page-18-0"></span>Architecture

<span id="page-18-3"></span>This chapter describes the architecture of the PowerBook G4 computer. It includes information about the major components on the main logic board: the microprocessor, the other main ICs, and the buses that connect them to each other and to the I/O interfaces.

## <span id="page-18-1"></span>Block Diagram and Buses

<span id="page-18-2"></span>This section is an overview of the major ICs and buses on the computer's main logic board.

## Block Diagram

[Figure](#page-19-1) 2-1 (page 20) is a simplified block diagram of the main logic board. The diagram shows the input and output connectors, the main ICs, and the buses that connect them together.

Architecture

<span id="page-19-1"></span>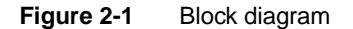

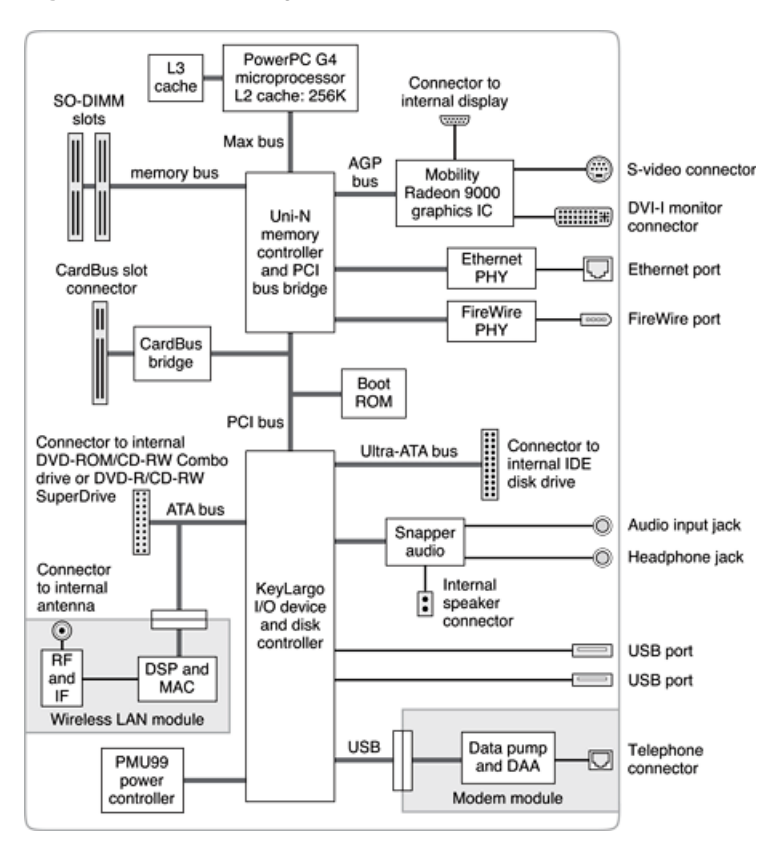

### <span id="page-19-0"></span>Main ICs and Buses

The architecture of the PowerBook G4 computer is designed around the PowerPC G4 microprocessor and two custom ICs: the Uni-N memory controller and bus bridge, and the KeyLargo I/O device controller. Those three ICs occupy the center of the block diagram.

The PowerPC G4 microprocessor is connected to the Uni-N memory controller and bus bridge IC by a MaxBus bus. The bus clock speed is 133 MHz. The Uni-N IC has other buses that connect with the KeyLargo IC, the main system RAM, and the graphics IC. The buses implemented by the Uni-N IC are summarized in Table 2-1, which is in the section "Memory [Controller](#page-20-4) and Bus Bridge" (page 21).

The Uni-N IC is connected to the KeyLargo I/O controller IC by a 32-bit PCI bus with a bus clock speed of 33 MHz. That bus also connects to the Boot ROM and the CardBus controller. The KeyLargo IC has other buses that connect with the hard disk drive and the optical drive, the power controller IC, the sound IC, the internal modem module, and the wireless LAN module.

Each of the components listed here is described in one of the following sections.

**Architecture** 

## <span id="page-20-0"></span>Microprocessor and Caches

The microprocessor communicates with the rest of the system by way of a 64-bit MaxBus bus to the Uni-N IC. The microprocessor has a separate bus to its internal second-level cache.

## <span id="page-20-1"></span>PowerPC G4 Microprocessor

The PowerPC G4 microprocessor used in the PowerBook G4 computer has many powerful features, including an efficient pipelined system bus called MaxBus.

Features of the PowerPC G4 include

- 32-bit PowerPC implementation
- superscalar PowerPC core
- Velocity Engine (AltiVec technology): 128-bit-wide vector execution unit
- dual 32 KB instruction and data caches
- an on-chip level 2 (L2) cache consisting of 256 KB with a clock speed ratio of 1:1
- high bandwidth MaxBus (also compatible with 60x bus)
- fully symmetric multiprocessing capability

<span id="page-20-2"></span>The PowerPC G4 microprocessor in the PowerBook G4 computer runs at a clock speed of 867 MHz or 1 GHz.

### Level 2 Cache

<span id="page-20-3"></span>The data storage for the L2 cache consists of 256 KB of fast static RAM that is built into the microprocessor chip along with the cache controller and tag storage. The built-in L2 cache runs at the same clock speed as the microprocessor.

### Level 3 Cache

<span id="page-20-4"></span>The data storage for the L3 cache is 1 MB of DDR SRAM running at a clock speed ratio of 5:1. The tag storage for the L3 cache is built into the microprocessor.

## Memory Controller and Bus Bridge

The Uni-N memorycontroller and bus bridge IC provides cost and performance benefits bycombining several functions into a single IC. It contains the memory controller, the PCI bus bridge, the Ethernet and FireWire interfaces, and the AGP interface.

Each of the separate communication channels in the Uni-N IC can operate at its full capacity without degrading the performance of the other channels.

In addition to the four buses listed in Table 2-1, the Uni-N IC also has separate interfaces to the physical layer (PHY) ICs for Ethernet and FireWire, and an IIC (inter-IC control bus) interface that is used for configuring the memory subsystem.

| <b>Bus</b> | <b>Destinations</b>      | Width of data path | <b>Bus clock speed</b> |
|------------|--------------------------|--------------------|------------------------|
| MaxBus     | Microprocessor           | 64 bits            | $133 \mathrm{MHz}$     |
| Memory     | System RAM               | 64 bits            | $133 \mathrm{MHz}$     |
| PCI        | KeyLargo IC and Boot ROM | 32 bits            | 33 MHz                 |
| AGP        | Graphics IC              | 32 bits            | 133 MHz                |

<span id="page-21-3"></span>**Table 2-1** Buses supported by the Uni-N IC

<span id="page-21-0"></span>The microprocessor and the I/O controller IC are described in their own sections. The following sections describe the other subsystems that are connected to the Uni-N IC.

## System RAM

<span id="page-21-1"></span>The memory subsystem in the PowerBook G4 computer supports two slots for 144-pin SO-DIMMs (small-outline dual inline memory modules). The data bus to the RAM and DIMM is 64 bits wide, and the memory interface is synchronized to the MaxBus bus interface at 133 MHz. See ["RAM](#page-52-1) [Expansion](#page-52-1) Slots" (page 53).

### Boot ROM

<span id="page-21-2"></span>The boot ROM is connected to the Uni-N IC by way of the high byte of the PCI bus plus three additional control signals: chip select, write enable, and output enable. The boot ROM is a 1 MB by 8 bit device.

### FireWire Controller

The Uni-N IC includes an IEEE 1394a FireWire controller with a maximum data rate of 400 Mbits (50 MB) per second. The Uni-N IC provides DMA (direct memory access) support for the FireWire interface.

The controller in the Uni-N IC implements the FireWire link layer. A physical layer IC, called a PHY, implements the electrical signaling protocol of the FireWire interface and provides the electrical signals to the port. For more information, see "FireWire [Connector"](#page-27-2) (page 28).

## <span id="page-22-0"></span>Ethernet Controller

The Uni-N IC includes an Ethernet media access controller (MAC) that implements the link layer. The Uni-N IC provides DB-DMA support for the Ethernet interface.

The Ethernet controller in the Uni-N IC is connected to a PHY interface IC that provides the electrical signals to the port. The PHY is capable of operating in either 10Base-T, 100Base-T, or 1000Base-T mode: The actual speed of the link is automatically negotiated by the PHY and the bridge or router to which it is connected. For more information, see ["Ethernet](#page-29-1) Port" (page 30).

<span id="page-22-1"></span>The PHY supports Auto-MDIX, which allows the use of straight-through cables in crossover situations (and conversely). For more information, see ["Ethernet](#page-29-1) Port" (page 30).

## Video Display Subsystem

The video display subsystem contains the graphics controller IC along with either 32 MB of DDR memory in the 867 MHz computer or 64 MB of DDR memory (32 MB internal and another 32 MB external to the IC) in the 1 GHz computer. The graphics IC, an ATI Mobility Radeon 9000, contains 2D and 3D acceleration engines, front-end and back-end scalers, a CRT controller, and an AGP4x bus interface with bus master capability.

The features of the Mobility Radeon 9000 include

- graphics processor clock speed of 200 MHz
- memory clock speed of 200 MHz
- support for 32 MB of DDR video memory with 64-bit interface
- support for 64 MB of DDR video memory with 128-bit interface
- 2D and 3D graphics acceleration
- transform acceleration
- lighting acceleration
- video acceleration
- support for MPEG decoding
- support for video mirror mode
- support for dual-display mode
- S-video output for a TV monitor
- support for programmable pixel and vertex shading

The interface between the graphics IC and the rest of the system is an AGP4x (accelerated graphics port, quadruple speed) bus on the Uni-N IC. To give the graphics IC fast access to system memory, the AGP bus has separate address and data lines and supports deeply pipelined read and write operations. The AGP bus has 32 data lines and a clock speed of 133 MHz.

The graphics IC uses a graphics address remapping table (GART) to translate AGP logical addresses into physical addresses. The graphics driver software can allocate memory in both the graphics SDRAM and the main memory.

**C HAPTER 2** Architecture

The graphics IC supports the built-in flat-panel display and an external monitor. The external monitor can either mirror the built-in display or show additional desktop space (dual-display mode). For information about the displays and supported resolutions, see ["Flat-Panel](#page-44-0) Display" (page 45) and "External [Monitors"](#page-45-0) (page 46).

## <span id="page-23-0"></span>I/O Controller

The I/O controller IC in the PowerBook G4 computer is a custom IC called KeyLargo. It provides the interface and control signals for the devices and functions described in the following sections.

<span id="page-23-1"></span>**Note:** In the device tree, the I/O controller is named "mac-io".

## DMA Support

The KeyLargo IC provides DB-DMA (descriptor-based direct memory access) support for the following I/O channels:

- Ultra DMA ATA interface to the the internal hard drive
- modem slot interface to the built-in modem
- IIS channel to the sound IC

<span id="page-23-2"></span>The DB-DMA system provides a scatter-gather process based on memory resident data structures that describe the data transfers. The DMA engine is enhanced to allow bursting of data files for improved performance.

### Interrupt Support

<span id="page-23-3"></span>The KeyLargo IC has an interrupt controller (MPIC) that handles interrupts generated within the IC as well as external interrupts, such as those from the Ethernet and FireWire controllers.

### USB Interface

The KeyLargo IC implements two independent USB controllers (root hubs), each ofwhich is connected to one of the ports on the back panel of the computer. The use of two independent controllers allows both USB ports to support high data rate devices at the same time with no degradation of their performance. If a user connects a high-speed (12 Mbps) device to one port and another high-speed device to the other, both devices can operate at their full data rates.

The two external USB connectors support USB devices with data transfer rates of 1.5 Mbps or 12 Mbps. For more information about the connectors, see "USB [Connectors"](#page-26-2) (page 27).

USB devices connected to the PowerBook G4 computer are required to support USB-suspend mode as defined in the USB specification. Information about the operation of USB-suspend mode on Macintosh computers is included in the *Mac OS USB DDK API Reference*. To obtain it, see the reference at "USB [Interface"](#page-61-2) (page 62).

The USB ports on the PowerBook G4 computer comply with the Universal Serial Bus Specification 1.1 Final Draft Revision. The USB controllers comply with the Open Host Controller Interface (OHCI) specification.

## <span id="page-24-0"></span>Ultra DMA/66 Interface

The KeyLargo IC provides an Ultra DMA/66 channel that is connected to the internal hard disk drive. The KeyLargo IC provides DB-DMA (descriptor-based direct memory access) support for the Ultra DMA interface.

<span id="page-24-1"></span>The internal hard disk drive is connected as device 0 (master) in an ATA Device 0/1 configuration.

### EIDE Interface

<span id="page-24-2"></span>The KeyLargo IC provides an EIDE interface (ATA bus) that supports the Combo (DVD-ROM/CD-RW) drive, SuperDrive (DVD-R/CD-RW) drive, and thewireless LAN module. The Combo and SuperDrive drives are ATAPI drives and are device-selected as master in an ATA device configuration.

## Modem Support

The internal modem is connected to an internal USB port. The KeyLargo IC provides DB-DMA support for the modem interface. The modem provides digital call progress signals to the Snapper sound circuitry.

<span id="page-24-3"></span>The internal modem is a separate module that contains the data pump IC and the interface to the telephone line (DAA). For more information about the modem, see "Internal [Modem"](#page-30-0) (page 31).

## Sound Circuitry

The sound circuitry, called Snapper, is connected to the KeyLargo IC by a standard IIS (inter-IC sound) bus. The KeyLargo IC provides DB-DMA (descriptor-based direct memory access) support for the IIS port.

**Note:** In the device tree, the sound circuitry is named "sound".

The Snapper circuitry includes a signal processing IC that handles the equalization and volume control functions, a codec IC that performs A-to-D and D-to-A conversion, and a power amplifier that drives the headphone jack.

All audio is handled digitally inside the computer. The Snapper circuitry performs digital-to-analog conversion for the audio signals to the internal speakers and the headphone jack.

For a description of the features of the sound system, see "Sound [System"](#page-49-0) (page 50).

### <span id="page-25-0"></span>Power Controller

The PowerBook G4 computer can operate from a 15 volt power outlet on an airline, but for safety reasons, the computer will not allow battery charging. In order for the computer to detect the connection to airline power, the airline power cable should have a sense resistor of 24.3K ohms connected between the power plug's shell and ground.

The PowerBook G4 computer has a new variable speed fan control circuit and a new thermal circuit that will force the unit to sleep if the processor temperature exceeds 85 degrees Celsius. The circuit remains active during sleep so that it can continue to poll the temperature.

The power management controller in the PowerBook G4 computer is a custom IC called the PMU99. It supports several power-saving modes of operation, including idle, doze, and sleep. For more information, see ["Power-Saving](#page-15-0) Features" (page 16).

<span id="page-25-1"></span>**Note:** In the device tree, the power controller is named "via-pmu".

### AirPort Card Interface

The interface between the AirPort Card and the KeyLargo IC uses the same data bus as the optical drive but has its own control signals.

The AirPort Card contains a media access controller (MAC), a digital signal processor (DSP), and a radio-frequency (RF) section. The card has a connector for the cable to the antennas.

Two antennas are built into the computer's case. To improve reception, a diversity module between the antennas and the card measures the signal strength from both antennas and selects the stronger signal for the AirPort Card.

<span id="page-25-2"></span>The design of the AirPort Card is based on the IEEE 802.11 standard. The card transmits and receives data at up to 11 Mbps and is compatible with older systems that operate at 1 or 2 Mbps. For information about its operation, see ["AirPort](#page-31-0) Card" (page 32).

### CardBus Controller IC

The interface to the PC Card slot is connected to the PCI bus. The CardBus controller IC is a PCI1410A device made by Texas Instruments. It supports both 16-bit PC Cards and 32-bit CardBus Cards.

# <span id="page-26-0"></span>Devices and Ports

<span id="page-26-5"></span>This chapter describes both the built-in I/O devices and the ports for connecting external I/O devices. Each of the following sections describes an I/O port or device.

## <span id="page-26-1"></span>USB Ports

The PowerBook G4 computer has two external USB 1.1 ports that can be used to connect additional I/O devices such as a USB mouse, printers, scanners, and low-speed storage devices.

<span id="page-26-2"></span>The USB ports on the PowerBook G4 computer comply with the Universal Serial Bus Specification 1.1 Final Draft Revision. For more information about USB on Macintosh computers, consult the references at "USB [Interface"](#page-61-2) (page 62).

## USB Connectors

<span id="page-26-3"></span>The USB ports use USB Type A connectors, which have four pins each. Two of the pins are used for power and two for data. [Figure](#page-26-3) 3-1 (page 27) is an illustration of a Type A port and matching connector. Table 3-1 shows the pin assignments.

**Figure 3-1** USB Type A port

<span id="page-26-4"></span>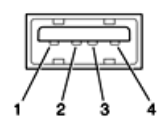

**Table 3-1** Pin assignments on the USB port

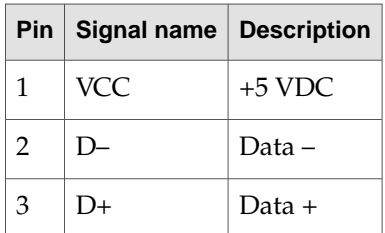

Devices and Ports

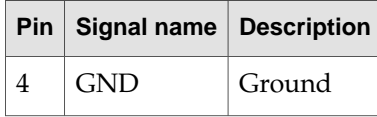

The computer provides 5-volt power at 500 mA for each of the two ports.

The USB ports support both low-speed and high-speed data transfers, at up to 1.5 Mbits per second and 12 Mbits per second, respectively. High-speed operation requires the use of shielded cables.

The PowerBook G4 computer comes with version 1.3 of the Macintosh USB system software, which supports all four data transfer types defined in the USB specification.

<span id="page-27-0"></span>USB devices can provide a remote wakeup function for the computer. The USB root hub in the computer is set to support remote wakeup whenever a device is attached to the bus.

### USB Storage Devices

Class drivers are software components that are able to communicate with many USB devices of a particular kind. If the appropriate class driver is present, any number of compliant devices can be plugged in and start working immediately without the need to install additional software. The Mac OS for the PowerBook G4 computer includes USB Mass Storage Support 2.0, a class driver that supports devices that meet the USB Mass Storage Class specification.

## <span id="page-27-1"></span>FireWire Port

The PowerBook G4 computer has one external FireWire IEEE 1394a port. The FireWire port

- supports serial I/O at 100, 200, and 400 Mbps (megabits per second)
- provides up to 6 watts of power when the computer system is on or when the power adapter is connected
- supports booting the system from a mass storage device
- supports target disk mode

<span id="page-27-2"></span>The FireWire hardware and software provided with the PowerBook G4 computer are capable of all asynchronous and isochronous transfers defined by IEEE standard 1394.

### FireWire Connector

The FireWire connector has six contacts, as shown in [Figure](#page-28-1) 3-2 (page 29). The connector pin assignments are shown in Table 3-2.

Devices and Ports

<span id="page-28-1"></span>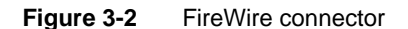

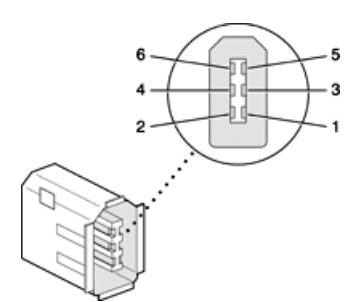

<span id="page-28-2"></span>**Table 3-2** Pin assignments on the FireWire connector

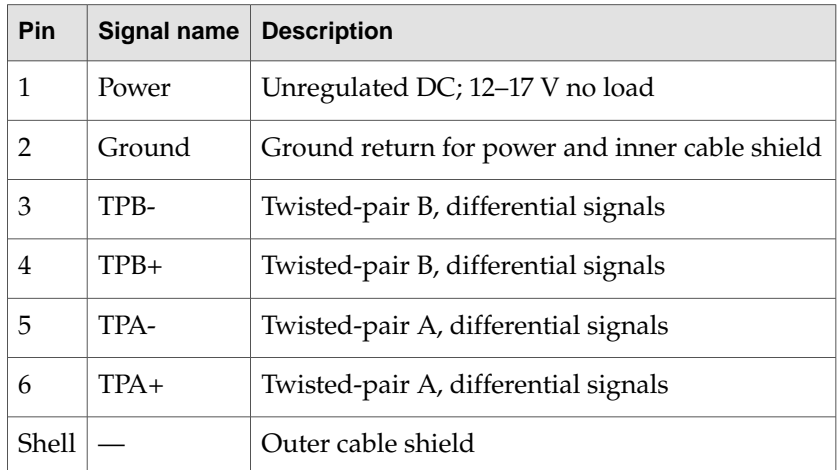

When the computer is on or the power adapter is connected, the power pin provides a maximum voltage of 17 V (no load) and up to 6 W power. Maximum current is 0.5 A and is controlled by an auto-resetting fuse.

Pin 2 of the 6-pin FireWire connector is ground for both power and the inner cable shield. If a 4-pin connector is used on the other end of the FireWire cable, its shell should be connected to the wire from pin 2.

<span id="page-28-0"></span>The signal pairs are crossed in the cable itself so that pins 5 and 6 at one end of the cable connect with pins 3 and 4 at the other end. When transmitting, pins 3 and 4 carry data and pins 5 and 6 carry clock; when receiving, the reverse is true.

### FireWire Device Programming

Developers of FireWire peripherals are required to provide device drivers. A driver for DV (digital video) is included in QuickTime.

The PowerBook G4 computer can boot from a FireWire storage device that implements SBP-2 (Serial Bus Protocol) with the RBC (reduced block commands) command set. Detailed information is available only under non-disclosure agreement; contact Developer Technical Support at dts@apple.com.

Devices and Ports

For additional information about the FireWire interface and the Apple API for FireWire device control, refer to the resources listed at "FireWire [Interface"](#page-62-0) (page 63).

## <span id="page-29-0"></span>Target Disk Mode

One option at boot time is to put the computer into a mode of operation called target disk mode. This mode is similar to SCSI disk mode on a PowerBook computer equipped with a SCSI port, except it uses a FireWire connection instead of a special SCSI cable.

When the PowerBook G4 computer is in target disk mode and connected to another Macintosh computer by a FireWire cable, the PowerBook G4 computer operates like a FireWire mass storage device with the SBP-2 (Serial Bus Protocol) standard. Target disk mode has two primary uses:

- high-speed data transfer between computers
- diagnosis and repair of a corrupted internal hard drive

The PowerBook G4 computer can operate in target disk mode as long as the other computer has a FireWire port and is running either

- Mac OS X (any version)
- Mac OS 9 with FireWire software 2.3.3 or later

To put the computer into target disk mode, the user holds down the T key while the computer is starting up. When Open Firmware detects the T key during the boot process, it transfers control to special Open Firmware code.

To take the computer out of target disk mode, the user presses the power button.

For more information about target disk mode, see the section "Target Mode" in Technical Note TN1189, The Monster Disk Driver Technote. The note is available on the Technical Note website at

<http://developer.apple.com/technotes/>

### <span id="page-29-1"></span>Ethernet Port

The PowerBook G4 computer has a built-in Ethernet port that supports 10Base-T, 100Base-T, and 1000Base-T transfer rates. In operation, the actual speed of the link is auto-negotiated between the computer's PHY device and the network bridge or router to which it is connected.

<span id="page-29-2"></span>The connector for the Ethernet port is an RJ-45 connector on the back of the computer. Table 3-3 shows the signals and pin assignments for 10Base-T and 100Base-T operation. Table 3-4 shows the signals and pin assignments for 1000Base-T operation.

**Table 3-3** Signals for 10Base-T and 100Base-T operation

|             | Pin   Signal name   Signal definition |  |  |  |
|-------------|---------------------------------------|--|--|--|
| $\vert$ TXP | Transmit (positive lead)              |  |  |  |

Devices and Ports

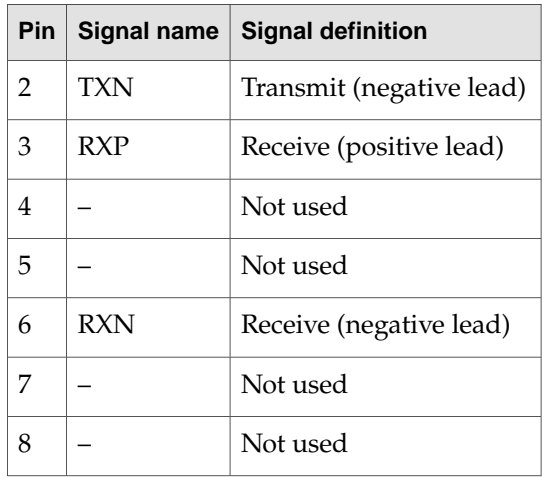

<span id="page-30-1"></span>**Table 3-4** Signals for 1000Base-T operation

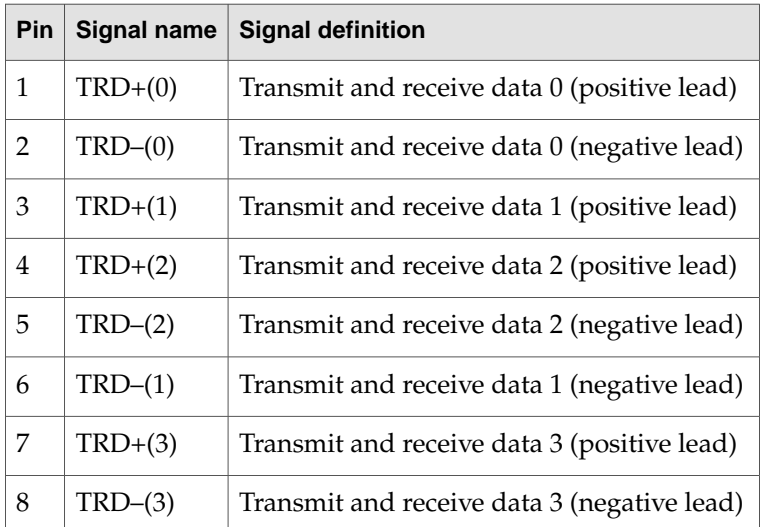

To interconnect two computers for 1000Base-T operation, you must use 4-pair cable (Category 5 or 6).

The Ethernet port on the PowerBook G4 computer supports Auto-MDIX: It switches between MDI (Medium Dependent Interface) and MDI-X operation automatically, so it can be connected to another device by either a straight-through cable or a cross-over cable.

<span id="page-30-0"></span>The Ethernet interface in the PowerBook G4 computer conforms to the ISO/IEC 802.3 specification, where applicable, and complies with IEEE specifications 802.3i (10Base-T), 802.3u-1995 (100Base-T), and 802.3ab (1000Base-T).

## Internal Modem

The PowerBook G4 computer comes with a built-in modem. The connector for the modem is an RJ-11 connector on the back of the computer.

Devices and Ports

The modem has the following features:

- modem bit rates up to 56 Kbps (supports K56flex and V.92 modem standards)
- Group 3 fax modem bit rates up to 14.4 Kbps

The modem is connected to an internal USB port and is a vendor-specific USB device. The modem driver controls the modem hardware and presents a virtual serial port to the operating system and applications. Applications that bypass the operating system's modem driver and communicate directly with the SCC will not work properly.

## <span id="page-31-0"></span>AirPort Card

The PowerBook G4 computer supports the AirPort Card, an internal wireless LAN module, which is standard on the 1 GHz model PowerBook G4 computer and optional on the 867 MHz model.

By communicating wirelessly with a base station, the AirPort Card can be used for internet access, email access, and file exchange. A base station provides the connection to the Internet or the bridge between the wireless signals and a wired LAN or both. The AirPort Base Station has connectors for a wired LAN, a DSL or cable modem, and a standard telephone line using its built-in 56k modem.

<span id="page-31-1"></span>AirPort transmits and receives data at speeds up to 11 Mbps, comparable to wired networking speeds. AirPort is Wi-Fi Certified, which means it is fully compatible with other devices that follow the IEEE 802.11b standard, including PCs.For more information about Wi-Fi and compatibility, see the reference at "Wireless [Networks"](#page-62-2) (page 63).

### Data Security

AirPort has several features designed to maintain the security of the user's data.

- The system uses direct-sequence spread-spectrum (DSSS) technology that uses a multibit spreading code that effectively scrambles the data for any receiver that lacks the corresponding code.
- The system can use an Access Control List of authentic network client ID values (wireless and MAC addresses) to verify each client's identity before granting access to the network.
- When communicating with a base station, AirPort uses up to 128-bit encryption to encode data while it is in transit.
- The AirPort Base Station can be configured to use NAT (Network Address Translation), protecting data from Internet hackers.
- The AirPort Base Station can authenticate users by their unique Ethernet IDs, preventing unauthorized computers from logging into your network. Network administrators can take advantage of RADIUS compatibility, used for authenticating users over a remote server. Smaller networks can offer the same security using a local look-up table located within the base station.

As an additional data security measure, VPN can be used in conjunctionwith the AirPort data security

## <span id="page-32-0"></span>AirPort Hardware

The AirPort Card is a wireless LAN module based on the IEEE 802.11 standard and using direct-sequence spread-spectrum (DSSS) technology. It is interoperable with PC-compatible wireless LANs that conform to the 802.11b standard and use DSSS.

Two AirPort antennas are built into the computer's cover, on either side of the flat-panel display. One antenna is always used for transmitting. Either of the two antennas may be used for receiving. Using a diversity technique, the AirPort Card selects the antenna that gives the best reception.

## <span id="page-32-1"></span>AirPort Software

The AirPort Card includes software for setting up and using the card:

- AirPort Setup Assistant, an easy-to-use program that guides users through the steps necessary to set up the AirPort Card or set up an AirPort Base Station.
- Users can switch between wireless networks and can create and join peer-to-peer networks. In Mac OS X, these functions are accessed via the AirPort status menu. In Mac OS 9, these functions are available through the AirPort application.
- AirPort Admin Utility, a utility for advanced users and system administrators. With it the user can edit the administrative and advanced settings needed for some advanced configurations.

## <span id="page-32-2"></span>Hard Disk Drive

The PowerBook G4 computer has an internal hard disk drive with a storage capacity of 40 or 60 GB. The drive has fluid dynamic bearings for quieter operation. The drive uses the Ultra DMA IDE (integrated drive electronics) interface and is ATA-5 compatible. Current Data Transfer Mode for the drive is UDMA-66.

The software that supports the internal hard disk is the same as that in previous models with internal IDE drives and includes DMA support. For the latest information about that software, see Technical Note TN1098, ATA Device Software Guide Additions and Corrections. The web page for Technical Note TN1098 includes a link to a downloadable copy of *ATA Device Software Guide*.

<span id="page-32-3"></span>To obtain the reference documents listed here, see the reference links at "ATA [Devices"](#page-61-1) (page 62).

## Hard Disk Dimensions

[Figure](#page-33-1) 3-3 (page 34) shows the maximum dimensions of the hard diskand the location of the mounting holes. The minimum clearance between any conductive components on the drive and the bottom of the mounting envelope is 0.5 mm.

Devices and Ports

<span id="page-33-1"></span>**Figure 3-3** Maximum dimensions of the internal hard disk

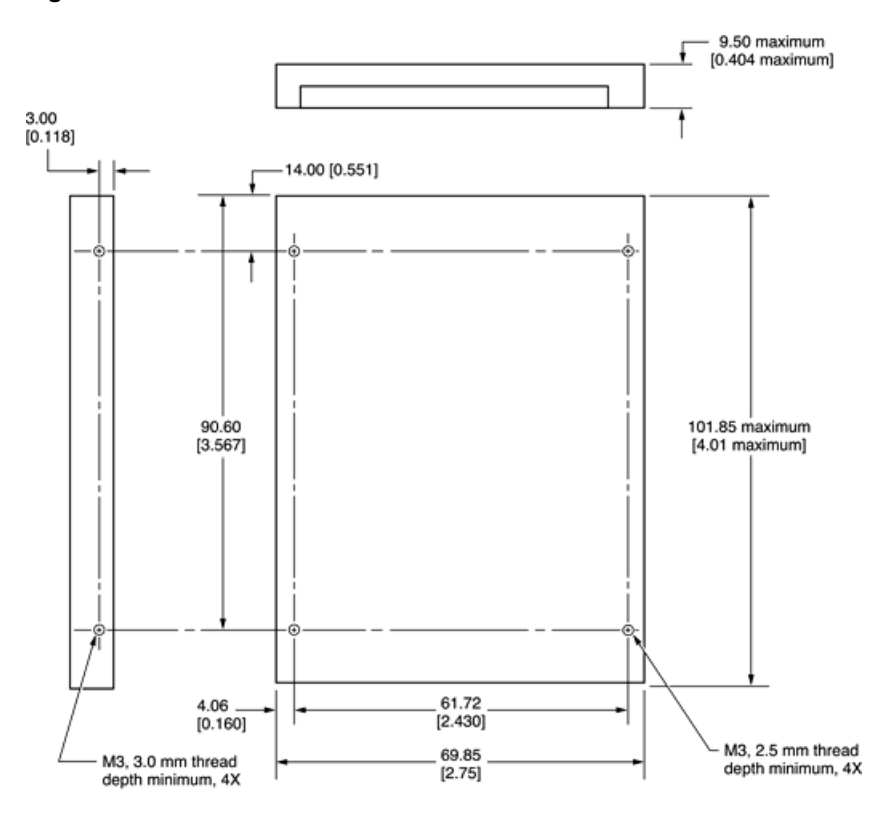

Note: Dimensions are in millimeters [inches].

### <span id="page-33-0"></span>Hard Disk Connector

The internal hard disk has a 48-pin connector that carries both the ATA signals and the power for the drive. The connector has the dimensions of a 50-pin connector, but with one row of pins removed, as shown in [Figure](#page-34-0) 3-4 (page 35). The remaining pins are in two groups: pins 1–44, which carry the signals and power, and pins 45–48, which are reserved. Pin 20 has been removed, and pin 1 is located nearest the gap, rather than at the end of the connector.

Devices and Ports

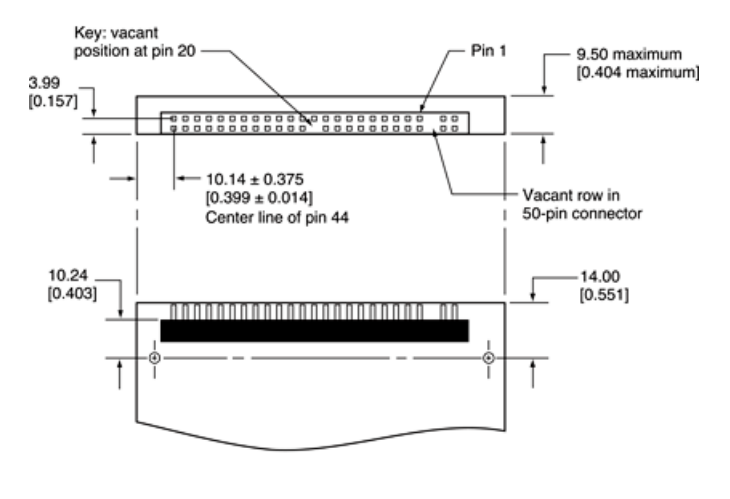

#### <span id="page-34-0"></span>**Figure 3-4** Hard disk connector and location

Note: Dimensions are in millimeters [inches].

### Signal Assignments

<span id="page-34-1"></span>Table 3-5 shows the signal assignments on the 44-pin portion of the hard disk connector. A slash (/) at the beginning of a signal name indicates an active-low signal.

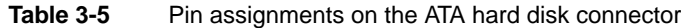

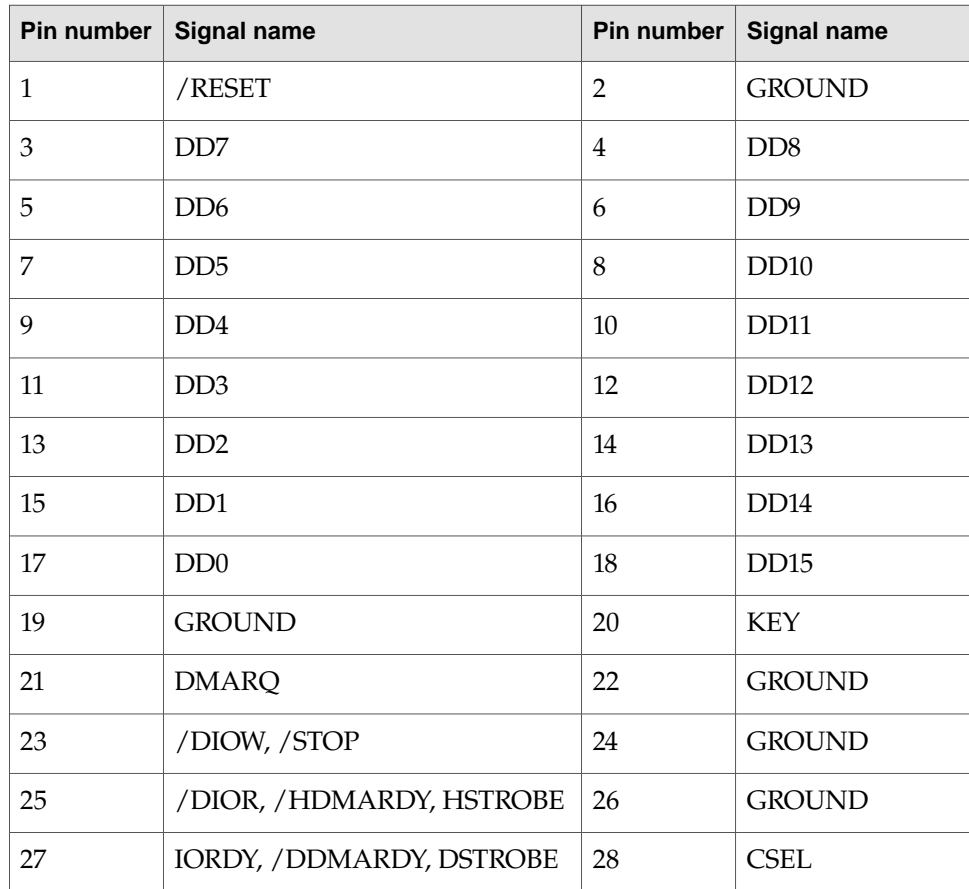

Devices and Ports

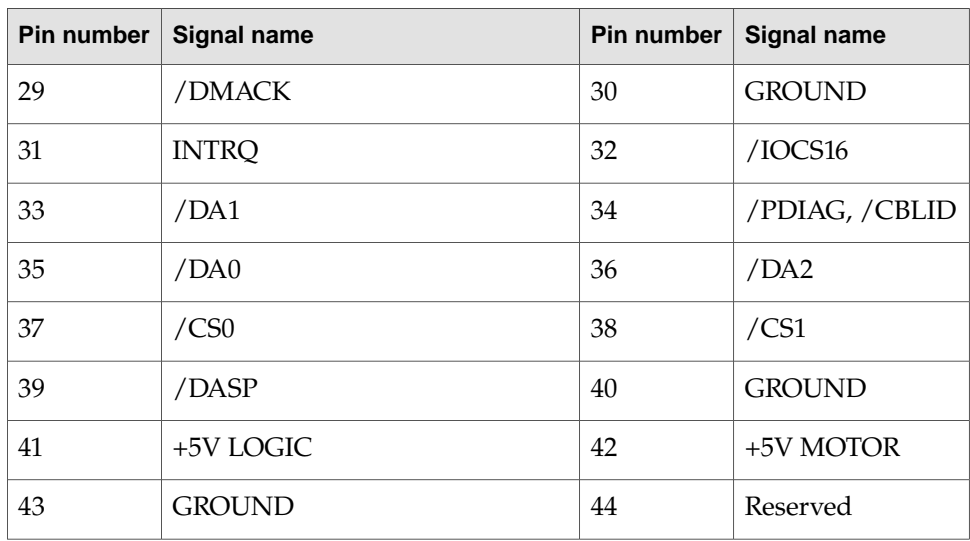

/IOCS16 is not used; see Table 3-6.

### <span id="page-35-0"></span>ATA Signal Descriptions

[Table](#page-35-0) 3-6 (page 36) describes the signals on the ATA hard disk connector.

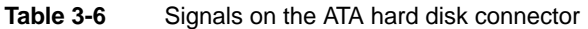

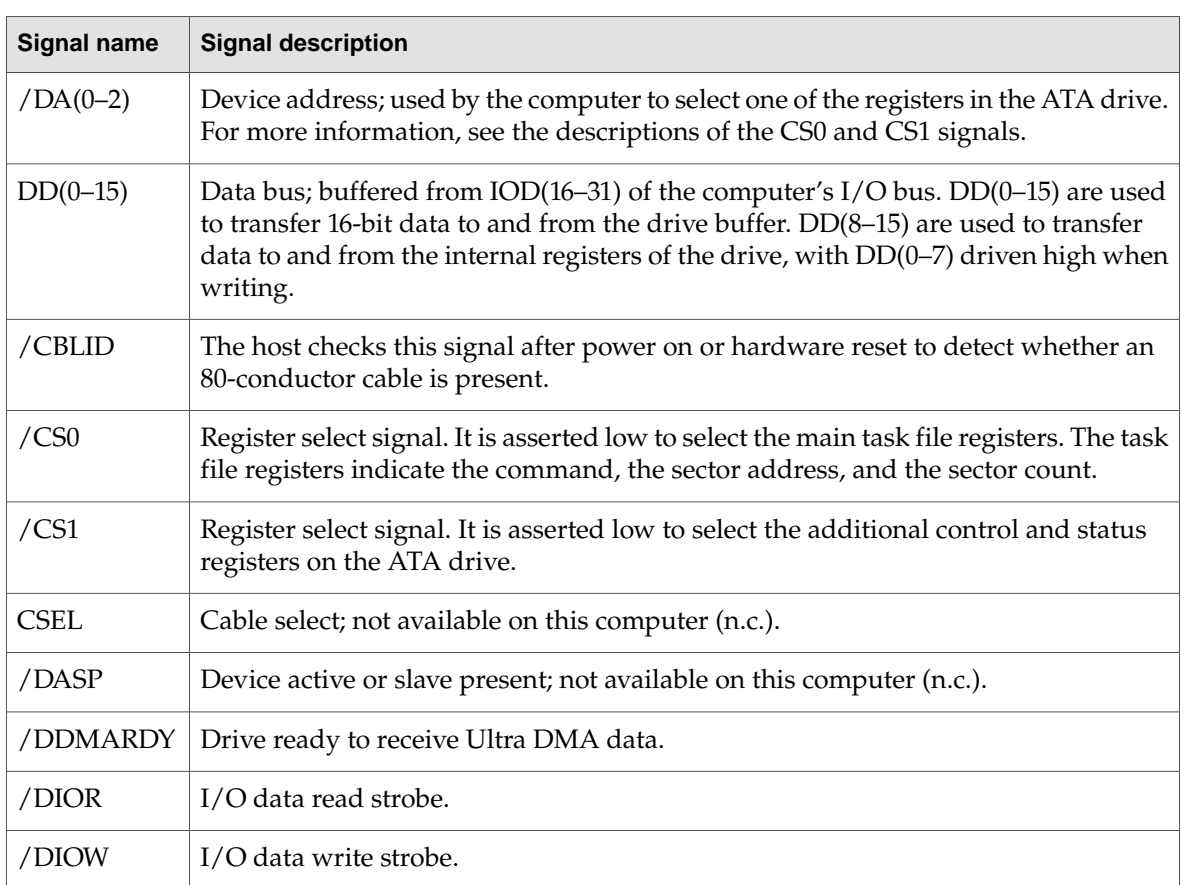

Devices and Ports

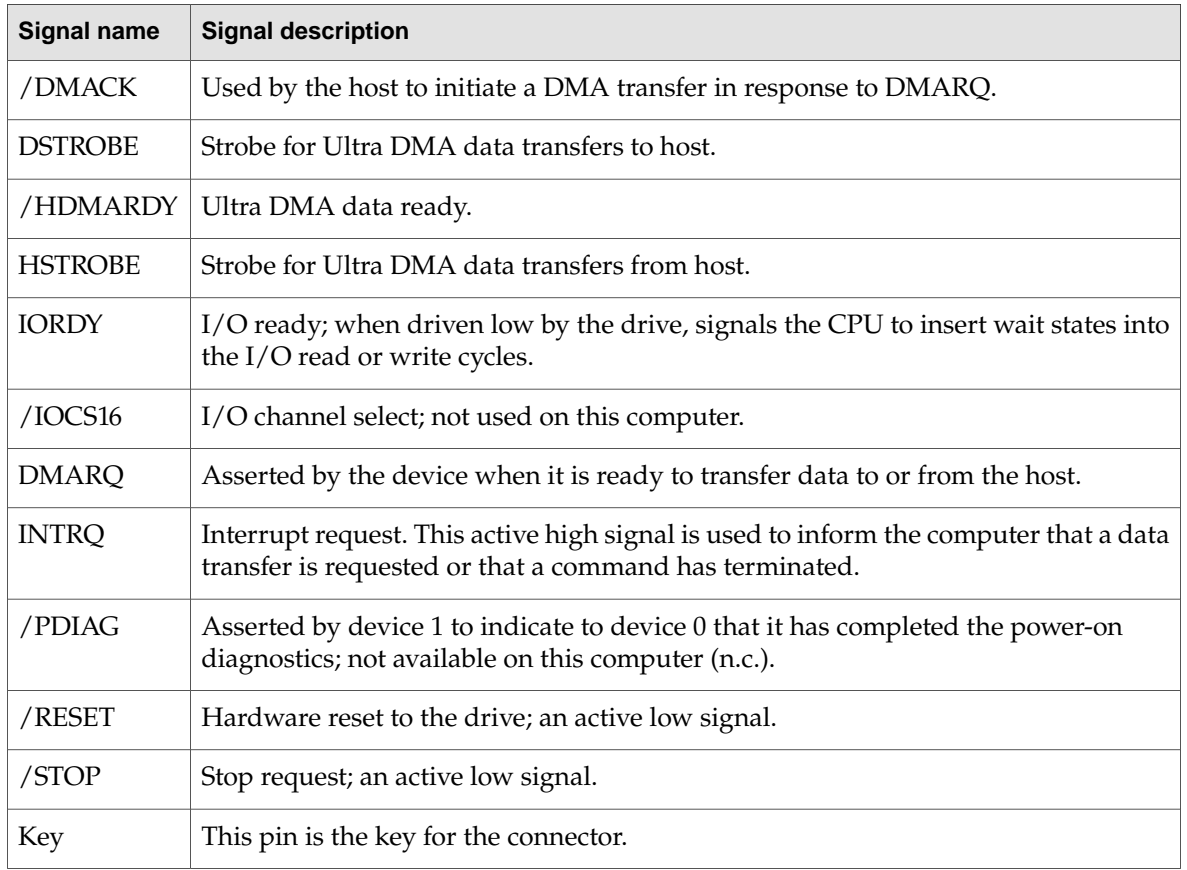

The built-in ATA devices are connected to the I/O bus through bidirectional bus buffers.

## <span id="page-36-0"></span>DVD-ROM/CD-RW Combo Drive

<span id="page-36-1"></span>Some configurations of the PowerBook G4 computer have a slot-loading DVD-ROM/CD-RW Combo drive. The drive can read DVD media and read and write CD media, as shown in Table 3-7. The DVD-ROM/CD-RW drive also provides DVD-Video playback with DVD MPEG2 decode.

| <b>Media type</b> | <b>Reading speed</b> | <b>Writing speed</b> |  |
|-------------------|----------------------|----------------------|--|
| DVD-ROM           | $8x$ (CAV)           |                      |  |
| $CD-R$            | $24x$ (CAV)          | $8x$ (CLV)           |  |
| CD-RW             | $24x$ (CAV)          | $8x$ (CLV)           |  |
| CD or CD-ROM      | $24x$ (CAV)          |                      |  |

**Table 3-7** Types of media read and written by the DVD-ROM/CD-RW drive

Devices and Ports

**Important:** The DVD-ROM/CD-RW drive supports only 12 cm disc media. It does not support 8 cm discs or noncircular media.

Digital audio signals from the DVD-ROM/CD-RW Combo drive can be played through the sound outputs under the control of the Sound Manager.

The DVD-ROM/CD-RW Combo drive is an ATAPI drive and is device-selected as master in an ATA device configuration.

## <span id="page-37-0"></span>DVD-R /CD-RW SuperDrive

Some configurations of the PowerBook G4 computer have a slot-loading DVD-R/CD-RW SuperDrive drive.

<span id="page-37-1"></span>The SuperDrive can read and write DVD media and CD media, as shown in [Figure](#page-26-3) 3-1 (page 27). The DVD-R/CD-RW drive also provides DVD-Video playback. (The G4 microprocessor provides the MPEG-2 decoding.)

| Media type        | Reading speed (maximum)                             | <b>Writing speed</b> |
|-------------------|-----------------------------------------------------|----------------------|
| DVD-R             | $4x$ (CAV max)                                      | $1x$ (CLV)           |
| DVD-ROM           | 8x (CAV max, single layer) 6x (CAV max, dual layer) |                      |
| $CD-R$            | $24x$ (CAV max)                                     | $8x$ (CLV)           |
| CD-RW             | $12x$ (CAV max)                                     | $4x$ (CLV)           |
| $CD$ or $CD$ -ROM | $24x$ (CAV max)                                     |                      |

**Table 3-8** Media read and written by the SuperDrive

The Apple SuperDrive writes to DVD-R 4.7 gigabyte General Use media. These discs are playable in most standard DVD players and computer DVD-ROM drives. For a list of players tested by Apple for playability, refer to

<http://www.apple.com/dvd/compatibility/>

For compatibility information regarding recordable DVD formats, refer to

<http://dvddemystified.com/dvdfaq.html#4.3>

Digital audio signals from the SuperDrive can be played through the sound outputs under the control of the Sound Manager.

The SuperDrive is an ATAPI drive.

## <span id="page-38-0"></span>Trackpad

The pointing device in the PowerBook G4 computer is a trackpad. The trackpad is a solid-state device that emulates a mouse by sensing the motions of the user's finger over its surface and translating those motions into ADB commands.

The user makes selections either by pressing the trackpad button (below the trackpad) or by tapping and double tapping on the pad itself. The trackpad responds to one or two taps on the pad itself as one or two clicks of the button. The user can tap and drag on the trackpad in much the same manner as clicking and dragging with the mouse. The tap and double-tap functions are optional; the user activates or deactivates them by means of the mouse pane in System Preferences in Mac OS X or the Trackpad control panel in Mac OS 9.

## <span id="page-38-1"></span>Keyboard

<span id="page-38-2"></span>The keyboard is a compact, low-profile design with a row of function keys and inverted-T cursor motion keys.

## Removing the Keyboard

The keyboard is removable to allow access to the internal components and expansion connectors inside the computer. The keyboard is held in place by a locking screw and two latches.

To unlock the keyboard, the user turns a slotted screw that is part of the Num Lock LED, which is between the F5 and F6 function keys. Turning the screw 180 locks or unlocks the keyboard.

**Note:** The PowerBook G4 computer leaves the factory with keyboard locking screw in the unlocked position.

<span id="page-38-3"></span>The two latches are between the ESC key and the F1 key and between the F11 and F12 keys. The user can release the latches by pulling them toward the front of the computer.

## Changing the Operation of the Keyboard

Several of the keys on the keyboard have more than one mode of operation.

- **■** Function keys F1–F7 can also control the display brightness, the speaker volume, the dual display feature, and the Num Lock function; function key F12 is also the media eject key.
- Certain control keys can be used as page-control keys.
- The keys on the right side of the keyboard can be used as a numeric keypad.

The next sections describe these groups of keys and the way their alternate modes of operation are selected by using the Fn key, the Num Lock key, and the Function Keys checkbox in the Keyboard control panel.

Devices and Ports

### Keyboard Illustrations

[Figure](#page-39-0) 3-5 (page 40) shows the actual appearance of the keyboard. [Figure](#page-40-0) 3-6 (page 41) shows the alternate modes of operation of the function and control keys. [Figure](#page-41-0) 3-7 (page 42) shows the embedded numeric keypad.

<span id="page-39-0"></span>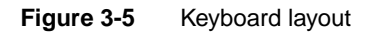

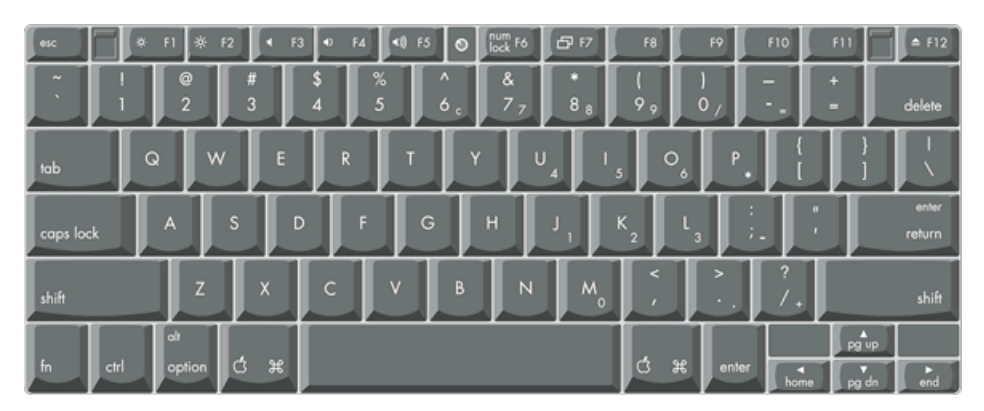

[Figure](#page-40-0) 3-6 (page 41) and [Figure](#page-41-0) 3-7 (page 42) include duplicate versions of some keys in order to show their alternate modes of operation. In some cases, the alternate key captions shown in the figures do not appear on the keyboard. For the actual appearance of the keyboard, refer to [Figure](#page-39-0) 3-5 (page 40).

Devices and Ports

#### <span id="page-40-0"></span>**Figure 3-6** Alternate operations of function and control keys

fn key is down and checkbox is unchecked, or fn key is up and checkbox is checked.

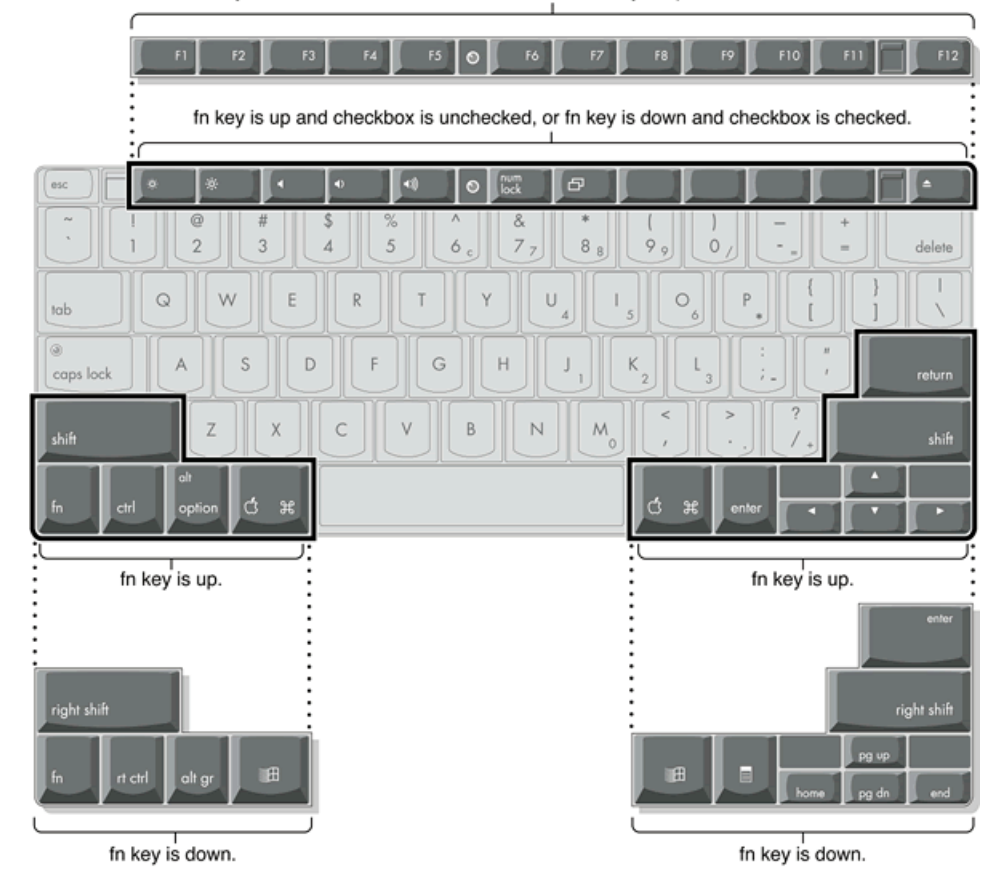

Devices and Ports

#### <span id="page-41-0"></span>**Figure 3-7** Embedded numeric keypad operation

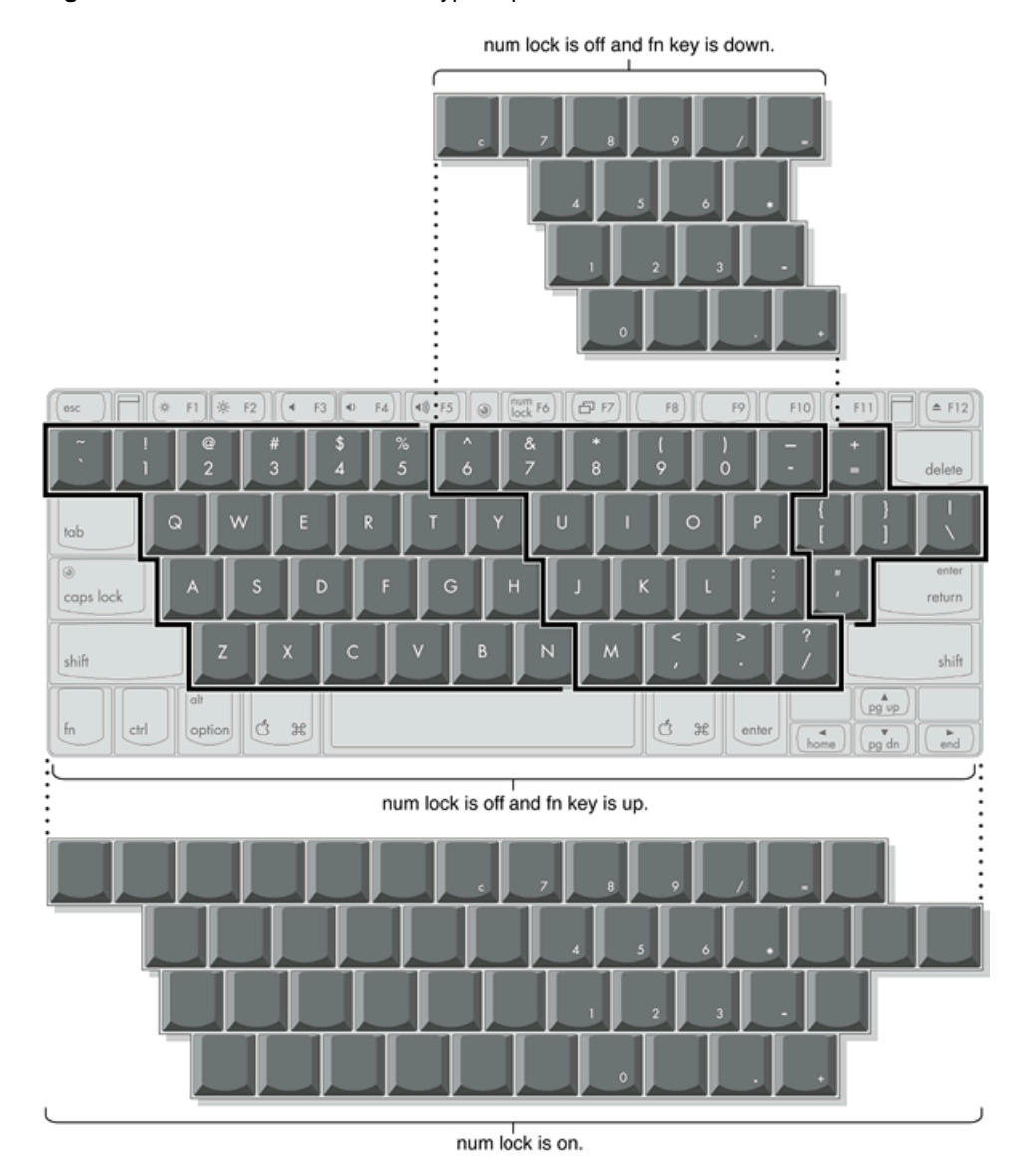

### Using the Fn Key

Pressing the Fn key affects three sets of keys: the function keys F1-F12, the embedded numeric keypad, and certain modifier keys.

- It toggles the function keys between their control-button operation and their F1–F12 functions, as shown in [Table](#page-42-0) 3-9 (page 43) and [Figure](#page-40-0) 3-6 (page 41). In Mac OS 9, the user selects the default modes of operation of those keys as described in the section "The [Function-Keys](#page-42-2) [Checkbox"](#page-42-2) (page 43).
- It selects the embedded numerickeypad on the right portion of the alphanumerickeys, as shown in [Table](#page-43-0) 3-11 (page 44) and [Figure](#page-41-0) 3-7 (page 42).
- It changes certain control keys, including the cursor control keys, to page control keys, as shown in [Table](#page-44-1) 3-12 (page 45) and [Figure](#page-41-0) 3-7 (page 42).

Devices and Ports

**Note:** User-programmable function key assignments are supported in Mac OS 9. In Mac OS X, the user must provide a third-party utility to enable the feature.

### Using the Num Lock Key

Pressing the Num Lock key affects two sets of keys: the embedded keypad and the rest of the alphanumeric keys.

- It selects the embedded numeric keypad, as shown in [Table](#page-43-0) 3-11 (page 44) and [Figure](#page-41-0) 3-7 (page 42).
- <span id="page-42-2"></span>It makes the rest of the alphanumeric keys functionless (NOPs), as shown in [Figure](#page-41-0) 3-7 (page 42).

### The Function-Keys Checkbox

The Function-keys checkbox is supported in Mac OS 9. The Fn key lets the user switch the mode of operation of the function keys at any time. The user selects the default mode of the function keys by means of the Function-keys checkbox in the Keyboard Control Panel.

The Function-keys checkbox lets the user choose whether the function key operations are primary or secondary. "Function keys primary" means the function keys are normally in their F1–F12 mode of operation and pressing the Fn key selects their control-button mode. "Function keys secondary" means the function keys are normally in their control-button mode and pressing the Fn key selects their function-key mode.

**Note:** The F12 key will remain the primary function even when the secondary function is enabled.

<span id="page-42-0"></span>In other words, pressing the Fn key reverses the mode of operation of the function keys from the default mode set by the checkbox. [Table](#page-42-0) 3-9 (page 43) summarizes the checkbox settings and the operation of theFn key. The operations of the individual function keys are shown in [Table](#page-42-0) 3-9 (page 43) and [Figure](#page-40-0) 3-6 (page 41).

<span id="page-42-1"></span>

| Make function keys primary checkbox |             | <b>Operations of function keys</b> |                  |
|-------------------------------------|-------------|------------------------------------|------------------|
|                                     | Fn key up   | Fn key down                        |                  |
|                                     | Checked     | F1-F12 functions                   | Control buttons  |
|                                     | Not checked | Control buttons                    | F1–F12 functions |

**Table 3-9** Setting the default behavior of the function keys

**Table 3-10** The function keys as control buttons

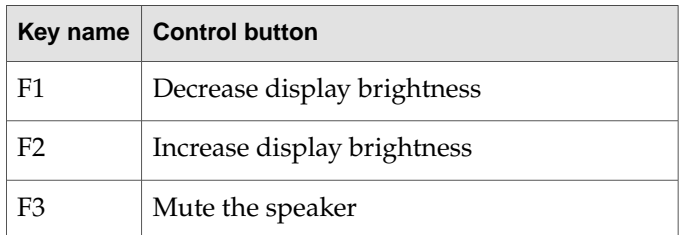

Devices and Ports

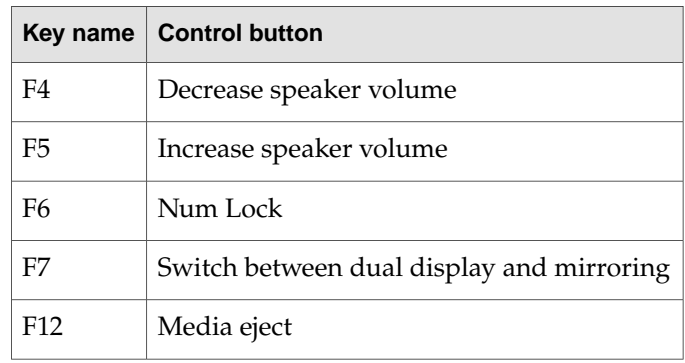

### The Embedded Keypad

<span id="page-43-0"></span>A certain group of alphanumeric keys can also function as an embedded keypad. The user selects this mode by using the Fn key or the Num Lock key. [Figure](#page-41-0) 3-7 (page 42) shows the keys making up the embedded keypad and Table 3-11 lists them.

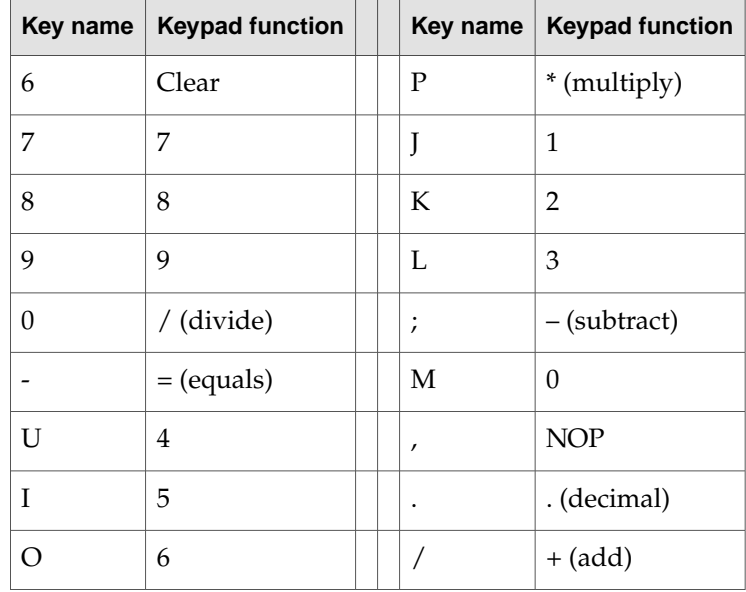

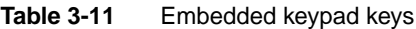

When the embedded keypad is made active by the Num Lock key, the other alphanumeric keys have no operation (NOP), as shown in [Figure](#page-41-0) 3-7 (page 42). The affected keys include certain special character keys: plus and equal sign, right and left brackets, vertical bar and backslash, and straight apostrophe.

### Other Control Keys

The cursor control keys can also be used as page control keys. Other control keys can take on the functions of certain keys on a PC keyboard, for use with PC emulation software. The Fn key controls the modes of operation of this group of keys. Table 3-12 is a list of these keys and their alternate functions. These control keys are also show in [Figure](#page-41-0) 3-7 (page 42).

Devices and Ports

<span id="page-44-1"></span>**Table 3-12** Control keys that change

| Key name    | <b>Alternate function</b>       |
|-------------|---------------------------------|
| Shift       | Right shift key                 |
| Control     | Right control key               |
| Option      | Alt gr (right Alt key)          |
| Command     | Windows key                     |
| Enter       | Menu key (for contextual menus) |
| Left arrow  | Home                            |
| Up arrow    | Page up                         |
| Down arrow  | Page down                       |
| Right arrow | End                             |

## <span id="page-44-0"></span>Flat-Panel Display

The PowerBook G4 computer has a built-in color flat-panel display. It is a wide-screen display (1280 by 854 pixels) and is 15.2 inches across, measured diagonally. The resolution is 101.4 dpi.

The display is backlit by a cold cathode fluorescent lamp (CCFL). The display uses TFT (thin-film transistor) technology for high contrast and fast response.

In addition to its native resolution (1280 by 854) the display also supports several non-native resolutions, as shown in Table 3-13. The graphics controller IC includes a scaling function that expands displays with those smaller resolutions to fill the screen.

<span id="page-44-2"></span>The display's native resolution, 1280 by 854, has an aspect ratio of 3:2. When selecting a picture resolution with an aspect ration of 4:3, the user can choose to have it displayed with square pixels and black margins on the sides, or with stretched pixels that fill the display from side to side. These options are shown in Table 3-13.

| <b>Picture size</b> | Display area used | <b>Black margins</b> | Shape of pixels |
|---------------------|-------------------|----------------------|-----------------|
| 640 by 480          | 1024 by 768       | yes                  | square          |
| 640 by 480          | 1280 by 854       | no                   | stretched       |
| 720 by 480          | 1280 by 854       | no                   | square          |
| 800 by 600          | 1024 by 768       | yes                  | square          |
| 800 by 600          | 1280 by 854       | no                   | stretched       |

**Table 3-13** Picture sizes on the flat-panel display

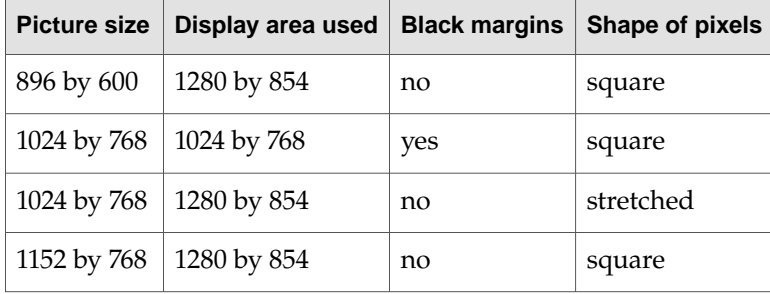

## <span id="page-45-0"></span>External Monitors

The computer has a Digital Visual Interface (DVI) connector for flat panel displays, an external video monitor, or a projection device. The DVI connector supports all DVI-equipped displays. A DVI-to-VGA adapter for use with analog monitors is included. With a ADC-to-DVI adapter, available separately, the PowerBook G4 computer can be used with any Apple flat panel display.

<span id="page-45-1"></span>The computer also has an S-video connector that supplies a video signal for an NTSC or PAL video monitor or VCR. See ["External](#page-48-0) Video Port" (page 49).

## Dual Display and Mirror Mode

An external monitor or projection device connected to the computer can increase the amount of visible desktop space. This way of using an external monitor is called dual display to distinguish it from mirror mode, which shows the same information on both the external display and the built-in display.

The scaling function is available when the internal display and an external monitor are both operating and the mirror mode is selected. However, the external monitor could have black borders during mirroring, depending on the supported timings between the two displays and on the monitor's selection algotithm. Both displays show full-sized images only when the display resolution for the external monitor is set to the internal display's native resolution: 1280 by 854. Both displays can operate with other resolution settings, but in mirror mode, one of them has a display that is smaller than the full screen and has a black border around it. With the resolution for the external monitor set to 640 by 480 or 800 by 600, the image on the internal display is smaller than its screen. For resolution settings larger than 1280 by 854, the image on the external monitor is smaller than its screen.

## <span id="page-45-3"></span><span id="page-45-2"></span>Analog Monitor Resolutions

The PowerBook G4 computer comes with an adapter for use with an analog video monitor. [Table](#page-45-3) [3-14](#page-45-3) (page 46) lists the picture sizes and frame rates supported.

| Picture size (pixels) Frame rate Pixel depth |         |        | Picture size (pixels) Frame rate Pixel depth |       |        |
|----------------------------------------------|---------|--------|----------------------------------------------|-------|--------|
| 512 by 384                                   | $60$ Hz | 24 bpp | 1024 by 768                                  | 72 Hz | 24 bpp |
| 640 by 480                                   | $60$ Hz | 24 bpp | 1024 by 768                                  | 75 Hz | 24 bpp |

**Table 3-14** Picture sizes on an analog monitor

Devices and Ports

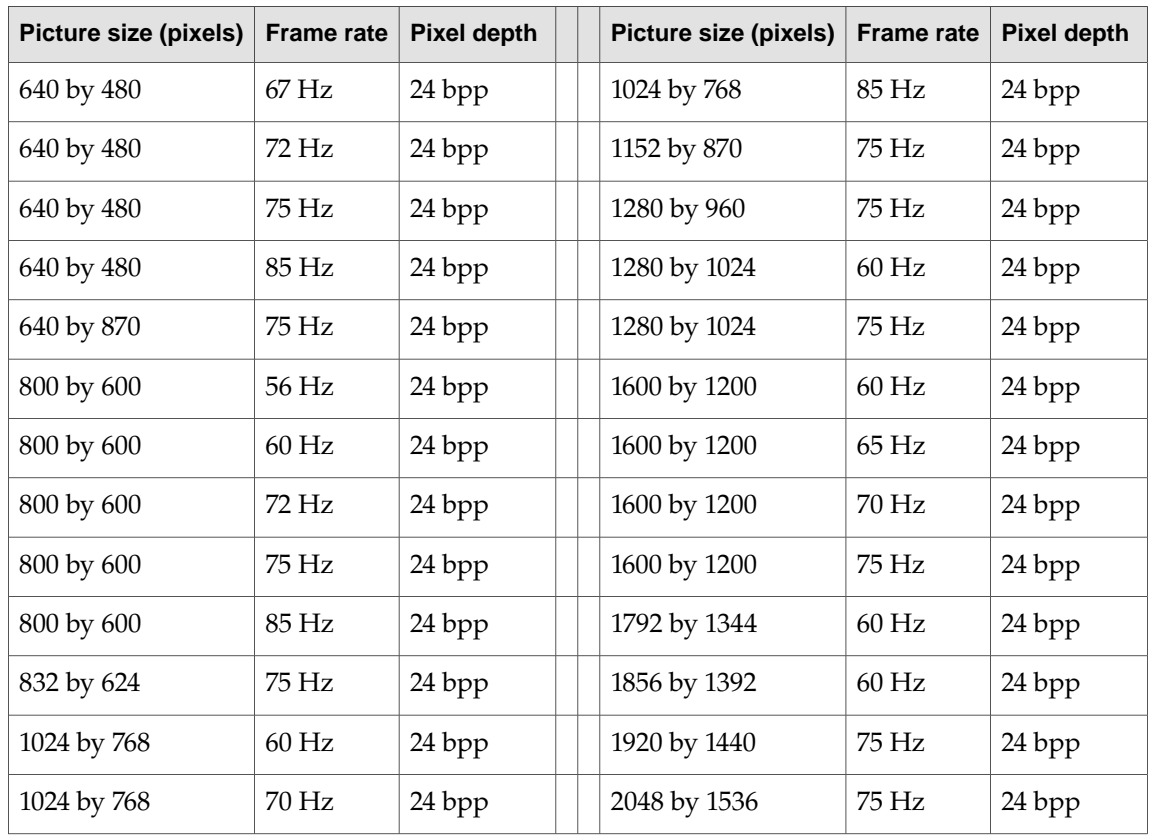

<span id="page-46-0"></span>When the flat-panel display and an external video monitor are operating at the same time, the system allocates 16 MB of video memory for each, enough to support the full 24-bit pixel depth at resolutions up to 2048 by 1536 pixels.

## Digital Display Resolutions

<span id="page-46-1"></span>[Table](#page-46-1) 3-15 (page 47) shows the resolutions supported on flat-panel (digital) displays. The 32 MB of video RAM on the accelerated graphics card supports pixel depths up to 32 bits per pixel at all resolutions.

| 640 by 480  | 1024 by 768  |
|-------------|--------------|
| 800 by 500  | 1280 by 800  |
| 800 by 512  | 1280 by 1024 |
| 800 by 600  | 1344 by 840  |
| 960 by 600  | 1600 by 1024 |
| 1024 by 600 | 1600 by 1200 |
| 1024 by 640 | 1920 by 1200 |

**Table 3-15** Picture sizes on a digital display

Devices and Ports

## <span id="page-47-0"></span>DVI-I Connector

The external monitor connector is a DVI-I connector. It carries both digital and analog video signals. [Figure](#page-47-1) 3-8 (page 48) shows the contact configuration; [Table](#page-47-2) 3-16 (page 48) and [Table](#page-47-3) 3-17 (page 48) list the signals and pin assignments.

<span id="page-47-1"></span>**Figure 3-8** DVI-I connector

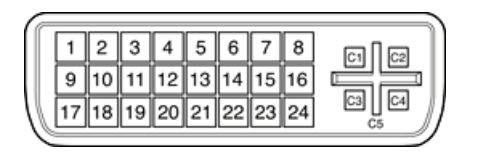

<span id="page-47-2"></span>**Table 3-16** Main signals on the DVI-I connector

| Pin          | <b>Signal name</b>          | Pin | <b>Signal name</b>     |
|--------------|-----------------------------|-----|------------------------|
| $\mathbf{1}$ | TMDS Data2–                 | 13  | TMDS Data3+            |
| 2            | TMDS Data2+                 | 14  | $+5V$ Power            |
| 3            | TMDS Data2/4 Shield         | 15  | Ground for +5V Power   |
| 4            | TMDS Data4–                 | 16  | <b>Hot Plug Detect</b> |
| 5            | TMDS Data4+                 | 17  | TMDS Data0-            |
| 6            | DDC Clock                   | 18  | TMDS Data0+            |
| 7            | DDC Data                    | 19  | TMDS Data0/5 Shield    |
| 8            | <b>Analog Vertical Sync</b> | 20  | TMDS Data5-            |
| 9            | TMDS Data1-                 | 21  | TMDS Data5+            |
| 10           | TMDS Data1+                 | 22  | TMDS Clock Shield      |
| 11           | TMDS Data1/3 Shield         | 23  | TMDS Clock+            |
| 12           | TMDS Data3-                 | 24  | TMDS Clock-            |

<span id="page-47-3"></span>**Table 3-17** MicroCross signals on the DVI-I connector

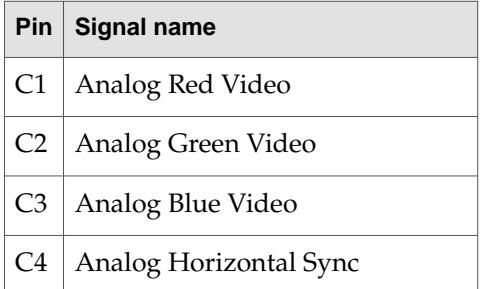

Devices and Ports

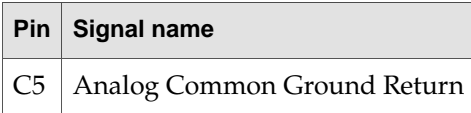

The graphics data sent to the digital monitor use transition minimized differential signaling (TMDS). TMDS uses an encoding algorithm to convert bytes of graphics data into characters that are transition-minimized to reduce EMIwith copper cables, and DC-balanced for transmission over fiber optic cables. The TMDS algorithm also provides robust clock recovery for greater skew tolerance with longer cables or low-cost short cables. For additional information about TMDS, see the references shown in "Digital Visual [Interface"](#page-62-1) (page 63).

## <span id="page-48-0"></span>External Video Port

<span id="page-48-1"></span>The PowerBook G4 computer has a video port that provides S-video output to a PAL or NTSC video monitor or VCR. The video output connector is a 7-pin S-video connector. [Figure](#page-48-1) 3-9 (page 49) shows the arrangement of the pins and Table 3-18 shows the pin assignments on the S-video connector.

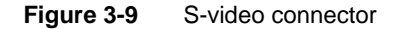

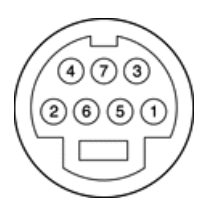

<span id="page-48-2"></span>**Table 3-18** Pin assignments for the S-video output connector

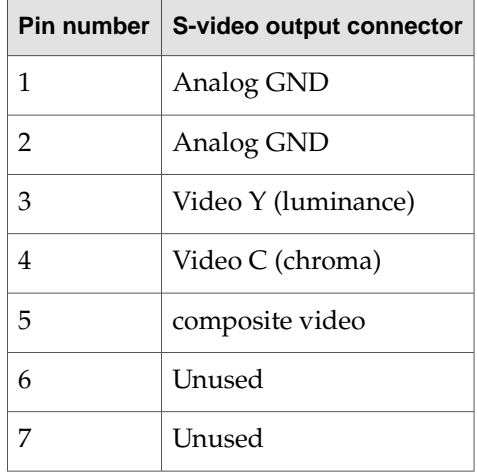

An adapter (included) can be plugged into the S-video connector and accepts an RCA plug for connecting a composite video monitor.

The PowerBook G4 computer provides video output at picture sizes and frame rates compatible with the NTSC and PAL standards; the picture sizes are listed in Table 3-19. Those picture sizes produce underscanned displays on standard monitors.

Devices and Ports

<span id="page-49-2"></span>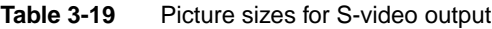

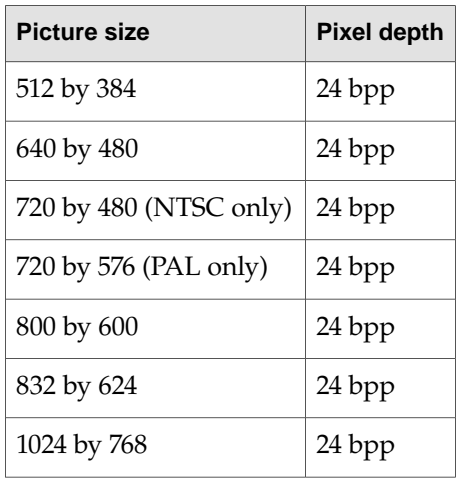

## <span id="page-49-0"></span>Sound System

The sound system for the PowerBook G4 computer supports stereo sound output and input, available simultaneously. The sound circuitry handles audio data as 16-bit samples at a 44.1 kHz sample rate.

The sound circuitry and system software can create sounds digitally and either play the sounds through the built-in speakers or send the sound signals out through the sound output jack or one of the USB ports.

<span id="page-49-1"></span>The PowerBook G4 computer can record sound data from the built-in microphone, an audio CD, the audio input jack, or a USB audio device. For each sound input source, sound play-through can be enabled or disabled. Sound data from digital sources is converted to analog form for output to the speakers and the sound output jack.

### Sound Inputs

The sound system accepts inputs from the following sources:

- the built-in microphone
- the audio input jack
- a CD or DVD in the DVD-ROM/CD-RW Combo drive
- a CD or DVD in the DVD-R/CD-RW SuperDrive
- a digital audio device connected to a USB or FireWire port
- sound signals from the communication (modem) slot

The microphone preamp has a dedicated analog input channel in the Snapper circuitry; the other inputs send digital data. The analog input can be set for play-through or recording. The digital inputs can be selected or mixed by the Snapper sound circuitry.

The computer also accepts digital sound data from the DVD-ROM/CD-RW Combo drive, DVD-R /CD-RW SuperDrive, or from devices connected to the USB or FireWire ports. Sound data from those sources can be sent to the sound system to be converted to analog form for output to the speakers and the output jack.

### Built-in Microphone

The built-in microphone is located at the bottom of the left speaker grille.

The sound signal from the built-in microphone goes through a dedicated preamplifier that raises its nominal 30 mV level to a nominal 150 mV (peak-to-peak) signal to the sound circuitry. That signal level assures good quality digitizing without driving the analog input into clipping.

### Audio Input Jack

The audio input jack is a 3.5 mm mini phone jack located on the  $I/O$  panel on the back of the computer. The audio input jack accepts line-level stereo signals. It also accepts a stereo miniplug-to-RCA cable adapter for connecting stereo equipment to the computer.

The sound input jack signal connections are

- tip: audio left channel
- ring: audio right channel
- sleeve: audio ground

### Modem Activity Sound Signals

<span id="page-50-0"></span>Modem activity sound signals from the communications slot are sent to the Snapper sound circuitry as 8-bit digital data.

### Sound Outputs

The sound system sends sound output signals to the built-in speakers and the external sound output jack.

### Headphone Jack

The headphone jack is located on the left side of the computer. The headphone jack provides enough current to drive a pair of low-impedance headphones. It can also be used as a line-level output.

The headphone jack has the following electrical characteristics:

- impedance suitable for driving standard 32-ohm headphones
- output level 2.0 V peak-to-peak (0.7 V RMS)
- signal-to-noise (SNR) 90 dB unweighted (typical)
- total harmonic distortion (THD) 0.03% or less

### Internal Speakers

The computer has two internal speakers, one on either side of the keyboard. The computer turns off the sound signals to the speakers when an external device is actively connected to the sound output jack and during power cycling.

## <span id="page-51-0"></span>Digitizing Sound

The sound circuitry digitizes and records sound as 44.1 kHz 16-bit samples. If a sound sampled at a lower rate on another computer is played as output, the Sound Manager transparently upsamples the sound to 44.1 kHz prior to outputting the audio to the sound circuitry.

When recording sound from a microphone, applications that may be affected by feedback should disable sound play-through by calling the Sound Manager functions.

# <span id="page-52-0"></span>Expansion Features

<span id="page-52-3"></span>This chapter describes the expansion features of the PowerBook G4 computer: the RAM expansion slots and the CardBus slot.

## <span id="page-52-1"></span>RAM Expansion Slots

The computer has two RAM expansion slots that accommodate standard SO (small outline) DIMMs using SDRAM devices. One or both slots may be occupied by factory-installed SO-DIMMs. The slots are accessible for user installation of an additional or larger SO-DIMM.

RAM expansion SO-DIMMs must be PC133 compliant.

The SO-DIMMs must use SDRAM devices. If the user installs an SO-DIMM that uses EDO devices, the boot process will fail when the user attempts to restart the computer and the computer will not operate.

<span id="page-52-2"></span>The address logic for the RAM slots supports up to 1 GB total RAM. Using the highest-density devices currently available, an SO-DIMM can contain up to 512 MB of RAM, so the two RAM expansion slots can accommodate up to 1 GB total RAM.

### Getting Access to the Slots

The RAM expansion slots are stacked in a dual socket on the main logic board. The user can get access to the slots by removing the keyboard, as shown in [Figure](#page-53-2) 4-1 (page 54).

The keyboard is held in place by a locking screw and two latches.

The keyboard locking screw is a slotted screw that is part of the Num Lock LED, which is located between the F5 and F6 function keys. The locking screw can be turned through 360; turning it 180 switches between the locked and unlocked positions. The computer is shipped with the locking screw in the unlocked position.

The two latches are between the ESC key and the F1 key and between the F11 and F12 keys. You release the latches by pulling them toward the front of the computer.

Pulling on the latches only (not on the keys), and without disconnecting the keyboard's membrane cable, you can lift the keyboard up and turn it face down onto the front part of the case.

Expansion Features

#### <span id="page-53-2"></span>**Figure 4-1** Interior view showing RAM expansion slots

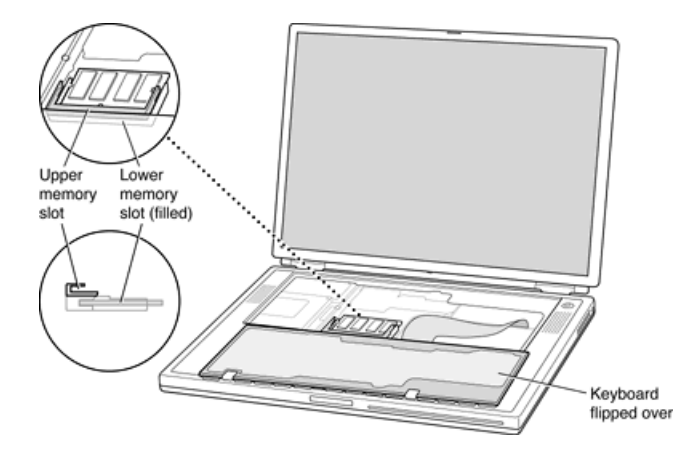

**Important:** Use care when inserting or removing a DIMM. Pay particular attention to the retaining tabs on either side of the slot. Make sure to release the tabs before removinga DIMM. When installing a DIMM, hold the RAM expansion card at a 30-degree angle. Line up the notch in the card with the small tab in the RAM expansion slot and slide the card into the slot until the gold edge is almost invisible, then gently push the RAM expansion card into the expansion slot. Make sure the tabs are engaged before closing up the computer.

### <span id="page-53-0"></span>Mechanical Design of RAM SO-DIMMs

The RAM expansion modules used in the PowerBook G4 computer are standard 144-pin 8-byte DRAM SO-DIMMs, as defined in the JEDEC specifications.

The mechanical characteristics of the RAM expansion SO-DIMM aregiven in the JEDEC specification for the 144-pin 8-byte DRAM SO-DIMM. The specification number is JEDEC MO-190-C. To obtain a copy of the specification, see the references listed at "RAM [Expansion](#page-60-1) Modules" (page 61).

The specification defines SO-DIMMs with nominal heights of 1.0, 1.25, 1.5, and 2.0 inches. The PowerBook G4 computer can accommodate SO-DIMMS with heights of 1.25 inches or less.

<span id="page-53-1"></span>**Important:** The PowerBook G4 computer can not accept a 1.5 or 2-inch SO-DIMM.

The JEDEC specification defines the maximum depth orthickness of an SO-DIMM as 3.8 mm. Modules that exceed the specified thickness can cause reliability problems.

### Electrical Design of RAM SO-DIMMs

SO-DIMMs for the PowerBook G4 computer are required to be PC133 compliant. For information about the PC133 specifications, see the references at "RAM [Expansion](#page-60-1) Modules" (page 61).

The electrical characteristics of the RAM SO-DIMM are given in section 4.5.6 of the JEDEC Standard 21-C, release 7. To obtain a copy of the specification, see the references listed at "RAM [Expansion](#page-60-1) [Modules"](#page-60-1) (page 61).

Expansion Features

The JEDEC and Intel specifications define several attributes of the DIMM, including storage capacity and configuration, connector pin assignments, and electrical loading. The specifications support SO-DIMMs with either one or two banks of memory.

**Important:** The memory controller on the PowerBook G4 computer uses a separate CKE signals for each bank, as called out in the JEDEC specification. SO-DIMMs that have all the CKE pins connected together do not operate properly.

The JEDEC specification forthe SO-DIMM defines a Serial Presence Detect (SPD) feature that contains the attributes of the module. SO-DIMMs for use in PowerBook computers are required to have the SPD feature. Information about the required values to be stored in the presence detect EEPROM is in section 4.1.2.5 and Figure 4.5.6–C (144 Pin SDRAM SO–DIMM, PD INFORMATION) of the JEDEC standard 21-C specification, release 7.

**Important:** For a DIMM to be recognized by the startup software, the SPD feature must be programmed properly to indicate the timing modes supported by the DIMM.

Capacitance of the data lines must be kept to a minimum. Individual DRAM devices should have a pin capacitance of not more than 5 pF on each data pin.

### SDRAM Devices

The SDRAM devices used in the RAM expansion modules must be self-refresh type devices for operation from a 3.3-V power supply. The speed of the SDRAM devices must be 133 MHz or higher.

The devices are programmed to operate with a CAS latency of 3. At that CAS latency, the access time from the clock transition must be 5.4 ns or less. The burst length must be at least 4 and the minimum clock delay for back-to-back random column access cycles must be a latency of 1 clock cycle.

When the computer is in sleep mode, the RAM modules are in self-refresh mode and the maximum power-supply current available for each RAM module is 8 mA (see the section "RAM [SO-DIMM](#page-55-0) [Electrical](#page-55-0) Limits" (page 56)). Developers should specify SDRAM devices with low power specifications so as to stay within that limit.

### <span id="page-54-0"></span>Configuration of RAM SO-DIMMs

Table 4-1 shows information about the different sizes of SDRAM devices used in the memory modules. The first two columns show the memory size and configuration of the SO-DIMMs. The next two columns showthe number and configuration of the SDRAM devices making up the memory modules.

| <b>SO-DIMM size</b> | <b>SO-DIMM configuration</b><br>(MB x bits) | Number of<br>devices | Device configuration (MB<br>x bits) | <b>Number of</b><br><b>banks</b> |
|---------------------|---------------------------------------------|----------------------|-------------------------------------|----------------------------------|
| 128 MB              | $16 \times 64$                              | 8                    | $16 \times 8$                       |                                  |
| 128 MB              | $16 \times 64$                              | 8                    | $8 \times 16$                       | 2                                |
| 256 MB              | $32 \times 64$                              | 16                   | $16 \times 8$                       | 2                                |

**Table 4-1** Sizes of RAM expansion modules and devices

Expansion Features

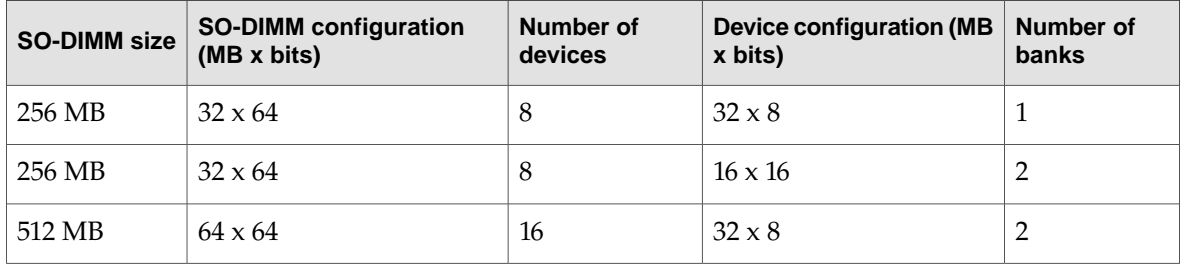

**Note:** The PowerBook G4 computer does not use memory interleaving, so installing two SO-DIMMs of the same size does not result in any performance gain.

### Address Multiplexing

Signals A[0] – A[12] and BA[0] – BA[1] on each RAM SO-DIMM make up a 15-bit multiplexed address bus that can support several different types of SDRAM devices. Table 4-2 lists the types of devices that can be used in the PowerBook G4 computer by size, configuration, and sizes of row, column, and bank addresses.

<span id="page-55-1"></span>**Important:** The PowerBook G4 computer supports only the types of SDRAM devices specified in Table 4-2. Other types of devices should not be used with this computer.

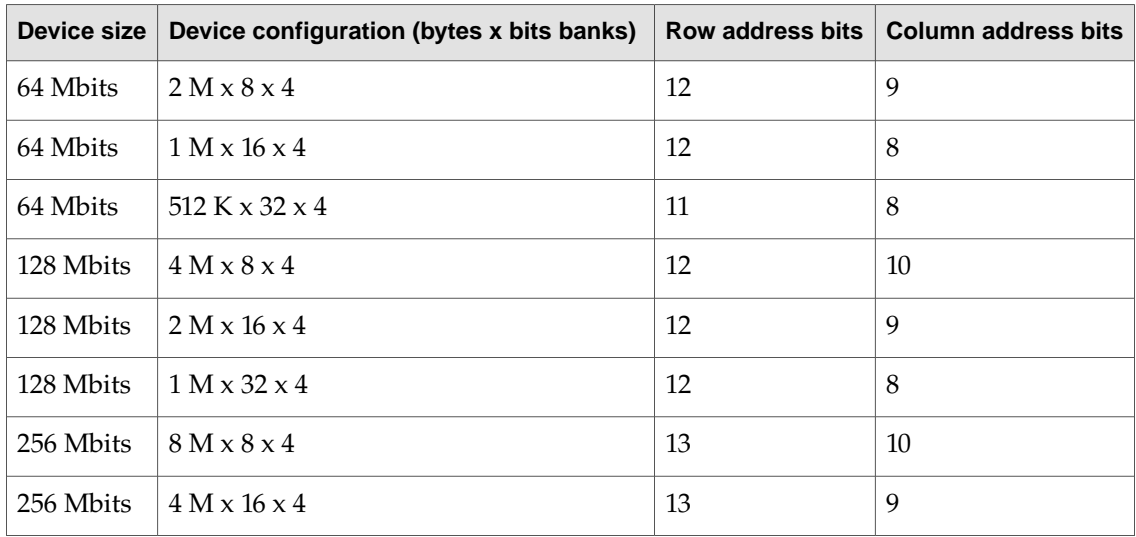

### **Table 4-2** Types of DRAM devices

### <span id="page-55-0"></span>RAM SO-DIMM Electrical Limits

Each RAM SO-DIMM must not exceed the following maximum current limits on the +3.3 V supply:

Active: 1.2 A (8 devices at 150 mA each)

Sleep: 12 mA

Expansion Features

**Important:** The restriction on sleep current is required not only to maximize the battery life but to meet the limitations of the backup battery during sleep swapping of the main battery. Developers of RAM expansion modules that exceed the limit on sleep current must include a warning to the user that battery sleep swapping may not work with those modules installed.

The maximum current specified for active operation generally rules out the use of 4-bit-wide SDRAM devices in a RAM expansion module. Such a module would have 16 such devices, and the 1.2 A maximum current would allow only about 75 mA per device. To stay within the current limits, RAM expansion modules should use only 8-bit or 16-bit SDRAM devices.

## <span id="page-56-0"></span>CardBus Slot

The CardBus slot accepts one Type I or Type II card. The slot supports both 16-bit PC Cards and 32-bit CardBus Cards. The card can be removed and replaced while the computer is operating.

**Note:** The CardBus slot does not provide 12 V power.

For information about the CardBus and the PC Card Manager, refer to the CardBus DDK and the PC Card Manager SDK. To obtain the DDK and the SDK, see the reference at "PC [Card](#page-61-0) [Manager"](#page-61-0) (page 62).

**Important:** The AirPort Card does not work in the CardBus slot.

Expansion Features

# <span id="page-58-0"></span>Supplemental Reference Documents

<span id="page-58-4"></span>For more information about the technologies mentioned in this developer note, you may wish to consult some of the following references.

For information about older models of Macintosh computers, refer to the developer notes archive at

<http://developer.apple.com/documentation/Hardware/Hardware.html>

## <span id="page-58-1"></span>Apple Technical Notes

Apple Technical Notes answer many specific questions about the operation of Macintosh computers and the Mac OS. The notes are available on the Technical Note website at

<http://developer.apple.com/technotes/>

### <span id="page-58-2"></span>3D Graphics

Developers of 3D graphics for games should know about OpenGL for Macintosh¨, a new version of SGI's application programming interface (API) and software library for 3D graphics.

Information is available on the World Wide Web at

<http://www.apple.com/opengl>

<span id="page-58-3"></span>Developer support and documentation is available at

<http://developer.apple.com/opengl/>

## PowerPC G4 Microprocessor

Information about the PowerPC G4 microprocessor is available on the World Wide Web at

<http://e-www.motorola.com/webapp/sps/site/taxonomy.jsp?nodeId=03M943030450467M98653>

## <span id="page-59-0"></span>Velocity Engine (AltiVec)

Velocity Engine is Apple's name for the AltiVec vector processor in the PowerPC G4 microprocessor. Apple provides support for developers who are starting to use the Velocity Engine in their applications. Documentation, development tools, and sample code are available on the World Wide Web, at

<http://developer.apple.com/hardware/ve/index.html>

and

[http://developer.apple.com/documentation/Performance/Conceptual/vDSP/vDSP\\_Library.pdf](http://developer.apple.com/documentation/Performance/Conceptual/vDSP/vDSP_Library.pdf)

*AltiVec Technology Programming Environments Manual* (AltiVec PEM) is a reference guide for programmers. It contains a description for each instruction and information to help in understanding how the instruction works. You can obtain a copy of the AltiVec PEM through the Motorola AltiVec site on the World Wide Web, at

<http://e-www.motorola.com/webapp/sps/site/overview.jsp?nodeId=03M943030450467M0ymK5Nf2>

## <span id="page-59-1"></span>Mac OS X

Mac OS X version 10.2 is installed by default on the PowerBook G4 computer. For access to Apple's developer documentation for Mac OS X, see the Apple Developer Connection (ADC) website at

<http://developer.apple.com/documentation/index.html>

O'Reilly & Associates publishes a series of books about Mac OS X development. The books in this series have been technically reviewed by Apple engineers and are recommended by the Apple Developer Connection.

## <span id="page-59-2"></span>Mac OS 9.2.2

Mac OS 9.2.2 is also included with the PowerBook G4 computer. Programming information about Mac OS 9 is available on the World Wide Web at

<http://developer.apple.com/documentation/Carbon/Carbon.html>

<span id="page-59-3"></span>You can find additional information in Apple Technical Notes at

<http://developer.apple.com/technotes/>

## I/O Kit

The I/O Kit is part of Darwin, the operating system foundation for Mac OS X. The documentation for I/O Kit is available on Apple's Darwin website at

<http://developer.apple.com/documentation/Darwin/Darwin.html>

## <span id="page-60-0"></span>Open Firmware

The software architecture implemented on current Macintosh computers follows the standard defined by the Open Firmware IEEE 1274-1994 specification. Three Technical Notes provide an introduction to Open Firmware on the Macintosh platform. They are:

TN1061: Open Firmware, Part I, available at

<http://developer.apple.com/technotes/tn/tn1061.html>

TN1062: Open Firmware, Part II, available at

<http://developer.apple.com/technotes/tn/tn1062.html>

TN1044: Open Firmware, Part III, available at

<http://developer.apple.com/technotes/tn/tn1044.html>

Other Technical Notes provide additional information about Open Firmware on the Macintosh.

TN2000: PCI Expansion ROMs and You, at

<http://developer.apple.com/technotes/tn/tn2000.html>

TN2001: Running Files from a Hard Drive in Open Firmware, at

<http://developer.apple.com/technotes/tn/tn2001.html>

TN2004: Debugging Open Firmware Using Telnet, available at

<http://developer.apple.com/technotes/tn/tn2004.html>

## <span id="page-60-1"></span>RAM Expansion Modules

The mechanical characteristics of the RAM SO-DIMM are given in JEDEC specification number JEDEC MO190-C. The specification can be found by using the search string MO190-C on the Electronics Industry Association's website at

<http://www.jedec.org/DOWNLOAD/default.cfm>

The electrical characteristics of the RAM SO-DIMM aregiven in JEDEC Standard 21-C. The specification can be found by using the search string JESD21-C on the Electronics Industry Association's website at

<http://www.jedec.org/DOWNLOAD/default.cfm>

The RAM DIMMs are required to be PC133 or PC100 compliant. Information about the PC133 and PC100 specifications is available from Intel's website at

<http://developer.intel.com/technology/memory/>

## <span id="page-61-0"></span>PC Card Manager

For information about the CardBus and the PC Card Manager, refer to the CardBus DDK and the PC Card Manager SDK. The DDK and SDK are available on the Apple Developer World web page at

<http://developer.apple.com/sdk/index.html>

## <span id="page-61-1"></span>ATA Devices

ATA (AT Attachment), also referred to as integrated drive electronics (IDE), is a standard interface used with storage devices such as hard disk drives. For more information on ATA, refer to the following Apple website at

<http://developer.apple.com/documentation/Hardware/DeviceManagers/ata/ata.html>

ATA Manager 4.0 supports driver software for internal IDE drives and includes DMA support. For the latest information about ATA Manager 4.0, see Technical Note TN1098, ATA Device Software Guide Additions and Corrections, available on the world wide web at

<http://developer.apple.com/technotes/tn/tn1098.html>

The web page for Technical Note TN1098 includes a link to a downloadable copy of ATA Device Software Guide.

Information about the ATA standards is available at the Technical Committee T13 AT Attachment website, at

<http://www.t13.org/>

## <span id="page-61-2"></span>USB Interface

For more information about USB on Macintosh computers, refer to Apple Computer's *Mac OS USB DDK API Reference*. Information is also available on the World Wide Web, at

<http://developer.apple.com/documentation/Hardware/DeviceManagers/usb/usb.html>

USB game controllers are supported by the InputSprocket component of the Apple Games Sprockets software architecture. InputSprocket software and information about the InputSprocket API can be found at

<http://developer.apple.com/games/>

For full specifications of the Universal Serial Bus, you should refer to the USB Implementation Forum on the World Wide Web, at

**APPENDIX A** Supplemental Reference Documents

<http://www.usb.org/developers/>

## <span id="page-62-0"></span>FireWire Interface

For additional information about the FireWire IEEE 1394 interface and the Apple API for FireWire software, refer to the resources available on the Apple FireWire website at

<http://developer.apple.com/devicedrivers/firewire/>

The IEEE 1394 standard is available from the IEEE. Ordering information can be found on the World Wide Web at

[http://standards.ieee.org/reading/ieee/std\\_public/description/busarch/1394-1995\\_desc.html](http://standards.ieee.org/reading/ieee/std_public/description/busarch/1394-1995_desc.html)

You may also find useful information at the 1394 Trade Association's website:

<http://www.1394ta.org/>

## <span id="page-62-1"></span>Digital Visual Interface

For information about transition minimized differential signaling (TMDS) used with digital video monitors, see the specification, Digital Visual Interface DVI Revision 1.0, available on the website of the Digital Display Working Group (DDWG) at

<http://www.ddwg.org/>

## <span id="page-62-2"></span>Wireless Networks

More information about Wi-Fi and wireless networks using the IEEE 802.11 standard is available on the website of the Wireless Ethernet Compatibility Alliance, at

<http://www.wirelessethernet.org/OpenSection/index.asp>

### **APPENDIX A**

Supplemental Reference Documents

# <span id="page-64-0"></span>Abbreviations

<span id="page-64-3"></span>Here a lists of abbreviations used in this developer note.

## <span id="page-64-1"></span>Abbreviations and Standard Units

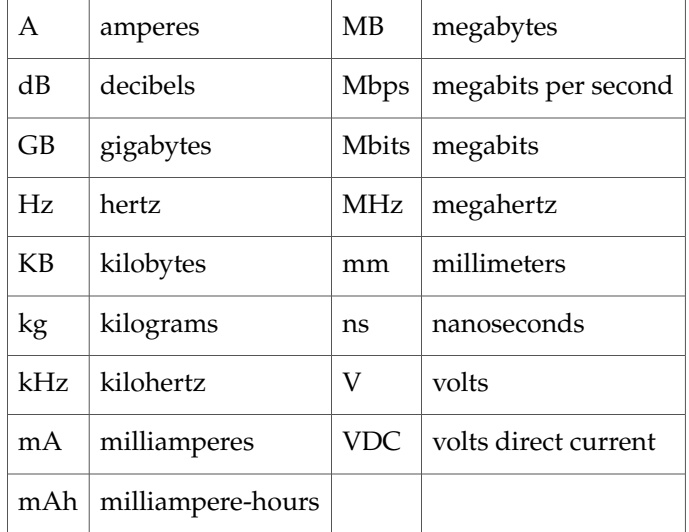

Standard units of measure used in this note include:

## <span id="page-64-2"></span>Other Abbreviations

Other abbreviations used in this note include:

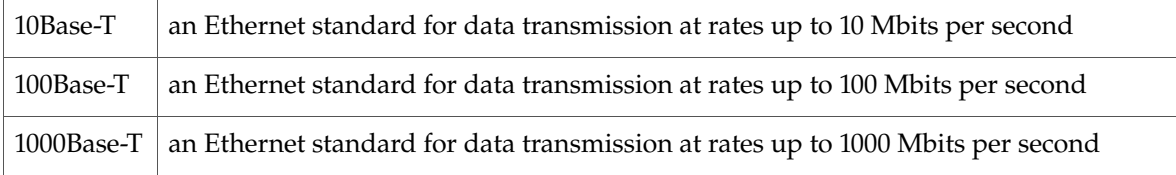

### **APPENDIX B**

Abbreviations

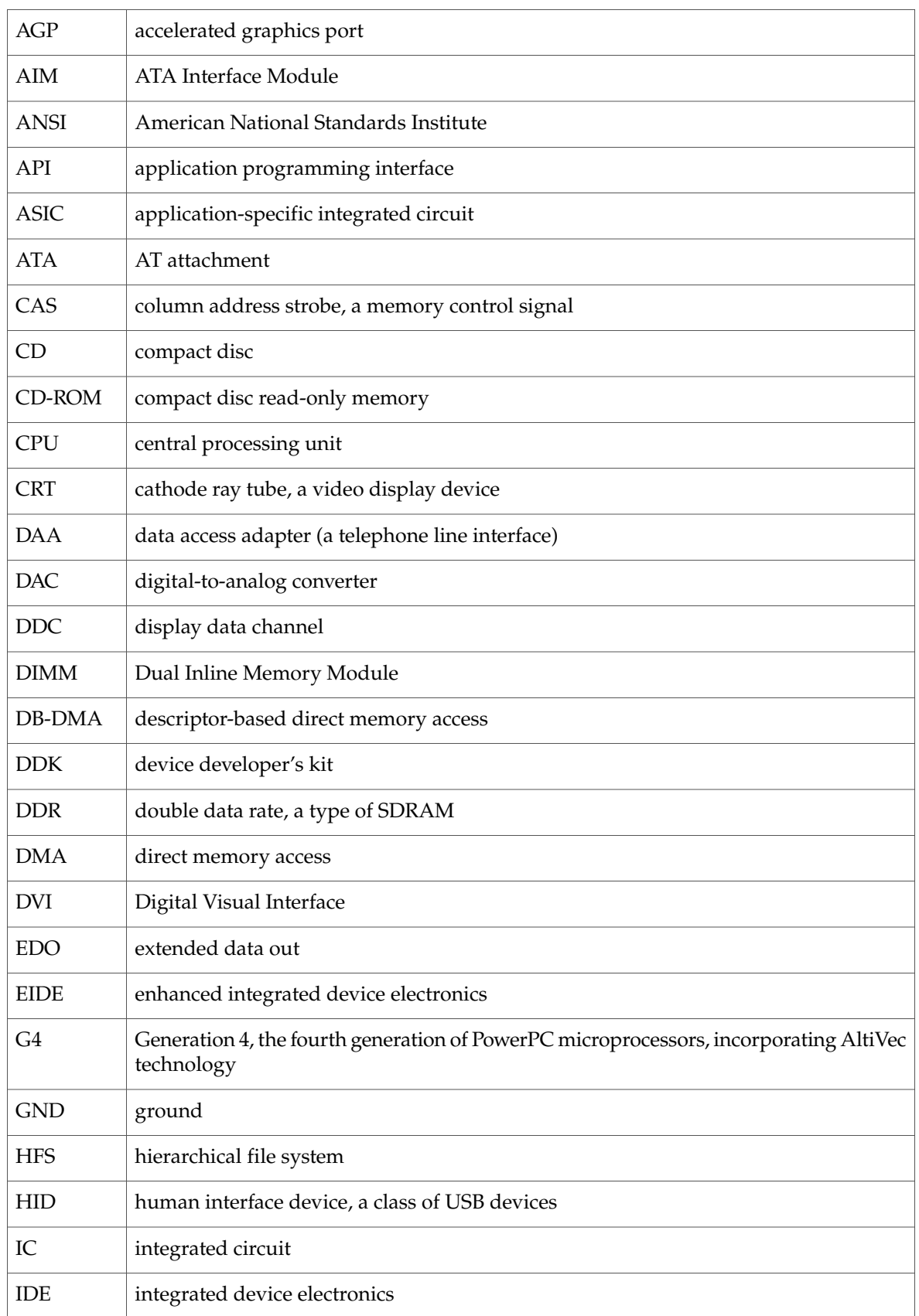

### **APPENDIX B**

Abbreviations

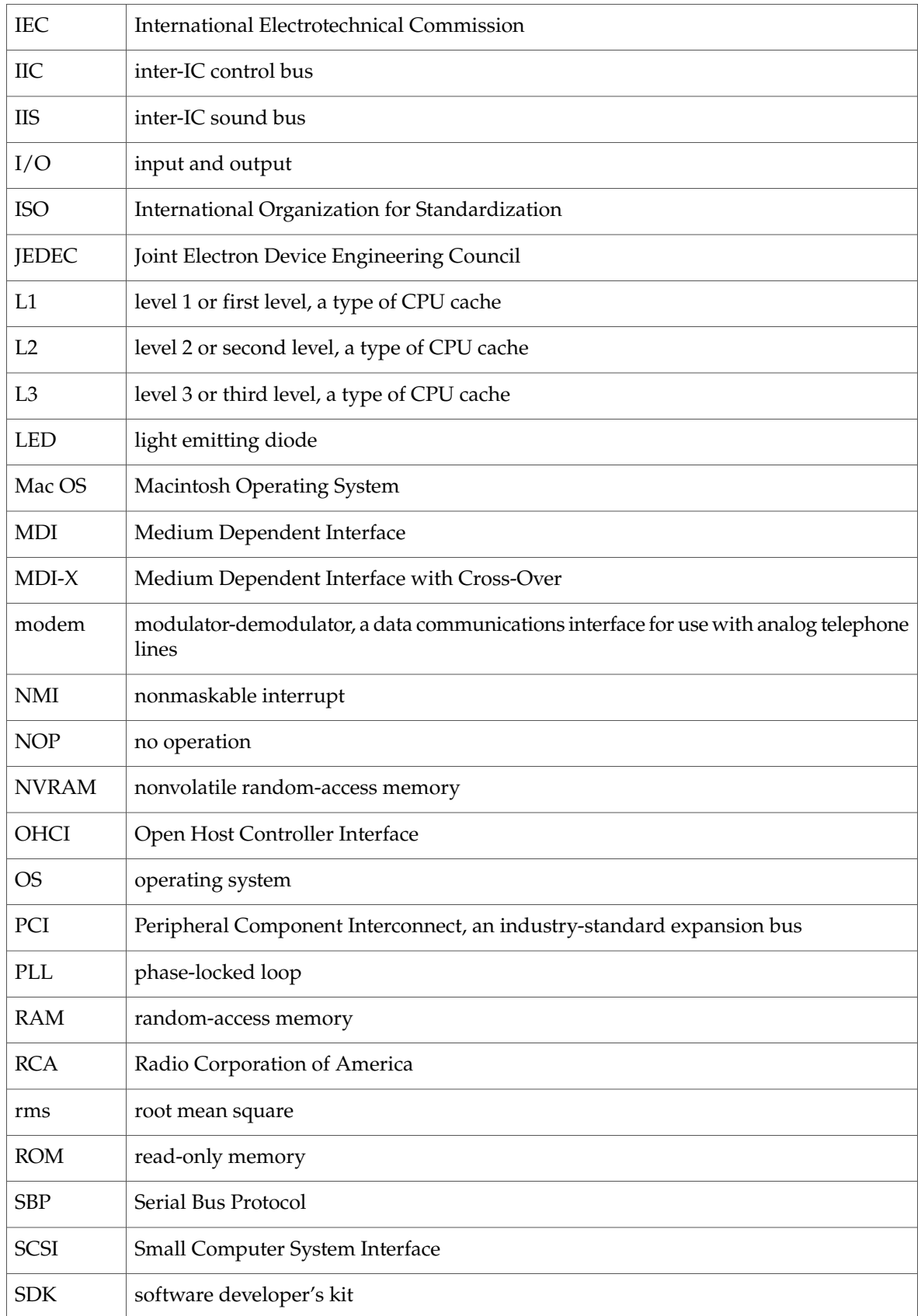

### **APPENDIX B**

Abbreviations

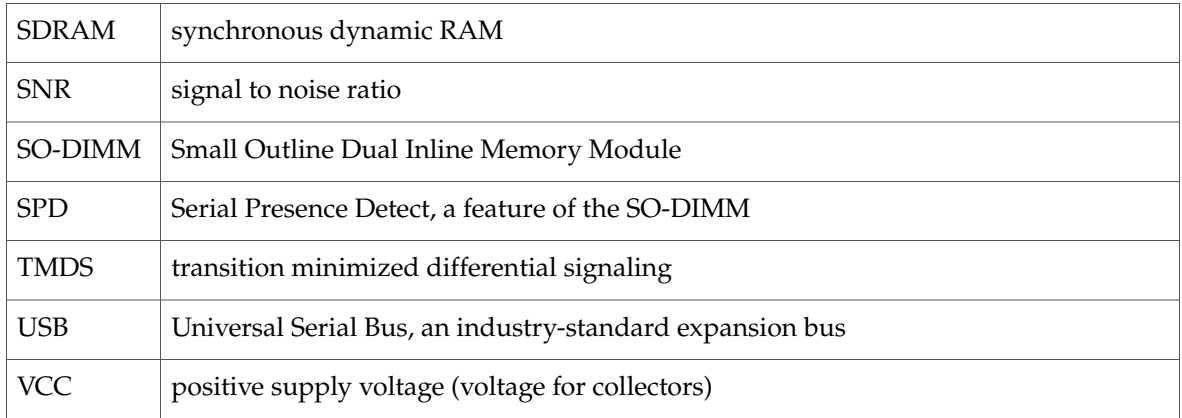